## **Beköszöntő**

A 2010/11-es tanévben húszadszor jut el az érdeklődő diákok kezébe a FIRKA.

Sokszor az a vád éri a szerkesztőket, hogy a lap színvonala a középiskolai tananyaghoz mérten gyakran magas. Ne tűnjön ez hibának! Az előttetek levő diákgenerációknak (legalább 50-60 éves múlttól számítva) nem volt hasonló hazai lapja. Örvendtek, ha az *Élet és Tudomány*, vagy a *Természet Világa* egy-egy számához hozzájutottak. Az érdeklődő diákok ezeknek minden betűjén átrágták magukat, s amit nem értettek tanáraiktól kérdezgették, vagy lexikonokban való búvárkodással tették érthetővé az érdekesnek tűnő dolgokat a természettudományok, technika, művészetek területéről. A továbbképzésnek ez a módja nagyon eredményes volt. Sokan az elmúlt évtizedek során így váltak elhívatott kutatókká, eredményes, jól képzett szakemberekké.

A mások által szánkba rágott, problémamentessé tett tények nem serkentik fantáziánkat, nem járulnak hozzá az alkotó gondolkozás fejlesztéséhez. Ezért továbbra is ajánljuk a FIRKA lapjain közölt írásokat (tudományismertetők, kísérletek elvégzésére ötletek, gondolkoztató feladatok, kultúrtörténeti adatok) melyek gyakorlásra, aktív kikapcsolódásra is alkalmasak az iskolai tananyag mellett.

Fokozott hasznosságát akkor érheti el lapunk, ha sajátotoknak tekintve részt vennétek a szerkesztésében kérdéseitekkel, ötleteitekkel, kritikus megjegyzéseitekkel, s nem utolsó sorban megfigyeléseitek, tapasztalataitok beszámolóival írásban, vagy képek formájában.

Az elkövetkező években is szeretnénk, hogy a FIRKA a tanulók műveltségének bővítését, szellemi frissességének fenntartását szolgálja az olvasói (legyenek tanulók, tanárok) és a szerkesztőség közös tevékenysége gyümölcseként. Ezzel a reménnyel kíván mindannyitoknak eredményes új tanévet a FIRKA szerkesztősége.

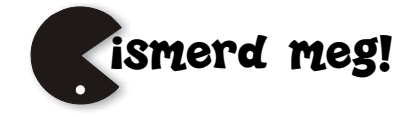

# **A vonalkódokról**

A vonalkód az adatoknak olyan grafikus elrendezése, melyet optikai leolvasóval (vonalkód olvasóval) egyszerűen vissza lehet fejteni. Ezeket általában áruk csomagolására nyomtatják, belekódolva bizonyos információkat a termékekről (pl. származási ország, a termék ára stb.), de napjainkban ennél sokkal elterjedtebbek más területeken is.

### **Történeti áttekintés**

A vonalkódokat a történelem során először a vagonok címkézésére használták, de igazi sikert csak a bevásárlóközpontok pénztárainak automatizálásánál értek el velük. 1948-ban Bernard Silver, a Drexel egyetem végzős hallgatója meghallotta amint egy helyi üzletlánc elnöke megkérte az egyik dékánt, hogy fejlesszen ki egy olyan rendszert, mely automata módon kiolvassa a termékinformációt a pénztárnál. Silver elmondta a hallottakat barátjának, Norman Joseph Woodland-nek, és együtt elkezdtek dolgozni ezen, több rendszert is kifejlesztve. Az első ilyen rendszerük ultraibolya tintát használt, de mivel az ilyen tinta túl drága volt, nem került használatba. Woodland-nek meggyőződése volt, hogy a rendszer továbbfejlesztett változata használható lesz, ezért folytatta munkáját. A következő ötlete a Morse-kódból származott és az első vonalkódot a tengerparton a homokba írta. A vonalkód leolvasására egy 500 wattos villanykörtét használt, mellyel átvilágította a papírt egy RCA935 fotódetektorral. Később szabadalmaztatta találmányát, melyet 1952-ben elfogadtak. Woodland munkáját az IBM-nél folytatta, ahol tovább próbálta fejleszteni a találmányát.

#### **Vonalkódok szimbolizmusa**

Az üzenetek és vonalkódok közötti leképzést szimbolizmusnak nevezzük. Egy szimbolizmus specifikációja magába foglalja az üzenetnek a karakterenkénti/számjegyenkénti kódolását, valamint a start és stop karakterek kódolását vonalakba és szünetekbe, a "halk zóna" méretét a vonalkód előtt és után, valamint az ellenőrzőösszeg kiszámítását. A vonalkód felépítését láthatjuk az alábbi ábrán.

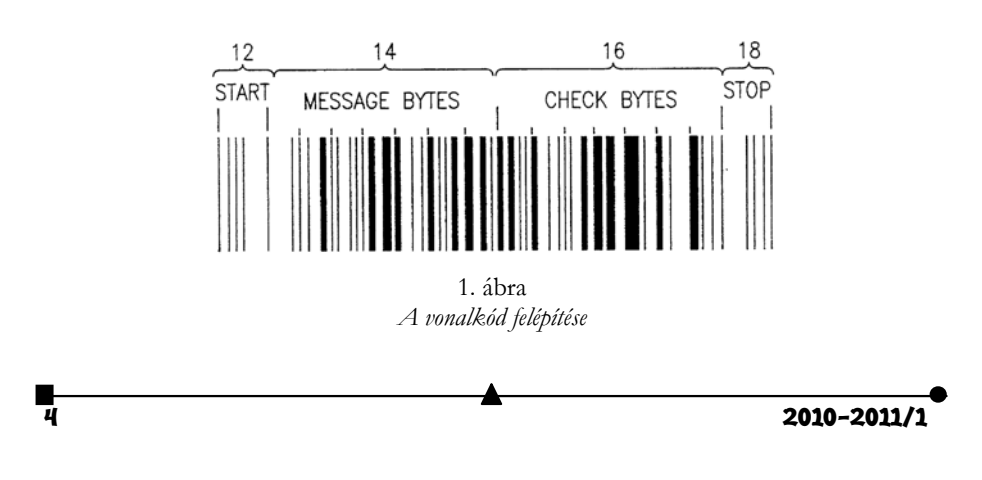

### **Vonalkódok osztályozása**

Két típusú vonalkódot különböztetünk meg:

- egydimenziós (lineáris) vonalkód,
- kétdimenziós (halmozott) vonalkód.

Az egydimenziós vonalkódok sötét és világos vonalakból állnak. Vonalkód típustól függ, hogy mi határozza meg a kódolt értéket. Vannak olyan típusú egydimenziós vonalkódok, ahol a fehér vonalak vastagságát figyelmen kívül hagyják, máshol annak is van jelentősége, része a kódnak. Példát egydimenziós vonalkódra a 2. ábrán láthatunk. Könnyen belátható, hogy az egydimenziós vonalkódok csak a vízszintes tengely mentén hordoznak információt. Mégsem hanyagolható el a vonalkód magassága, mivel ha koszos a vonalkód, leolvasáskor pontatlan eredményt kaphatunk. Ezért ajánlott, hogy a vonalkód megfelelő magasságú legyen, hogy ki lehessen küszöbölni a leolvasási hibákat. Leolvasásukat általában lézerleolvasókkal végzik.

Az egydimenziós vonalkódokkal ellentétben a kétdimenziós vonalkódok a függőleges és vízszintes tengely mentén egyaránt tárolnak információt. Így az ilyen kódokban sokkal kisebb területen el lehet tárolni hibajavítási információkat is. Kezdetben a kétdimenziós vonalkódokat ott használták, ahol kis helyre kellett beszorítani az információt vonalkóddal, pl. gyógyszerdobozokra, fiolákra. Napjainkban már nemcsak ilyen helyeken használják, hanem elterjedtek a postai levelezésben és egyéb olyan helyeken, ahol több információt kell tárolni, pl. egy borítékon nevet, címet, postai irányítószámot kódolni, állami hivatalokhoz leadandó papírokon szintén több adatot kódolnak bele.

### **Vonalkódok típusai**

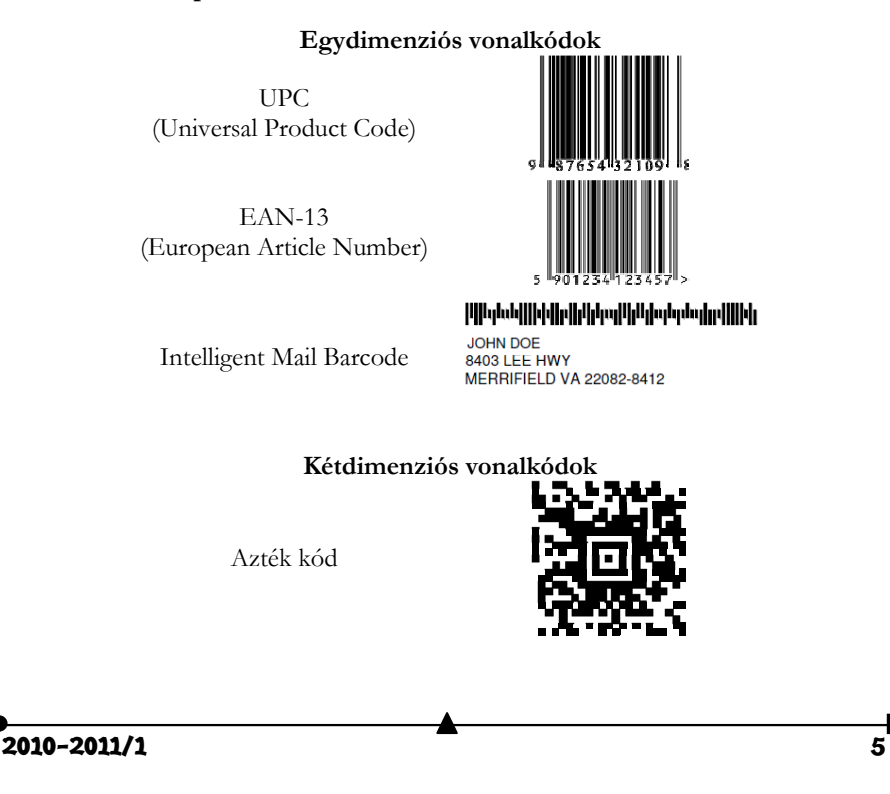

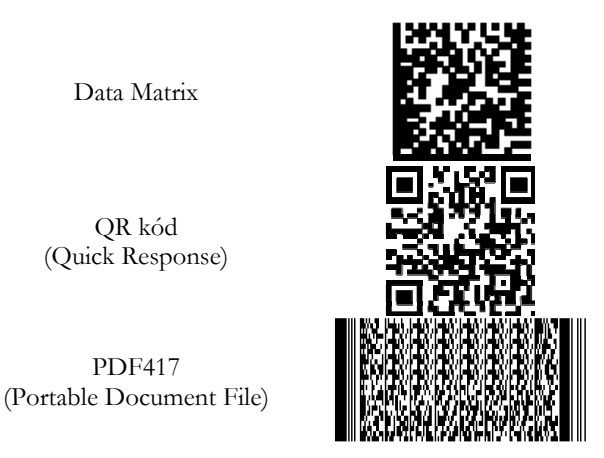

*2. ábra* 

### **Az Universal Product Code**

Az UPC kódot elsősorban az Amerikai Egyesült Államokban és Kanadában használják az áruk címkézésére. 12 számjegy kódolását tartalmazza a következő struktúrával: SLLLLLLMRRRRRRE, ahol S a start jel (101), E a vég jel (101), M a közép jel (01010), L és R számjegyek, melyeket egyenként 7 biten kódolnak. Így egyszerűen meghatározható, hogy egy ilyen kód  $12 \cdot 7 + 2 \cdot 3 + 5 = 95$  biten van kódolva. Az aláhúzott L számjegyet prefixnek nevezzük, míg az aláhúzott R számjegyet hibaellenőrző számjegynek. A következő táblázat tartalmazza a számjegyek kódolását a bal, illetve jobb oldali részén a vonalkódnak.

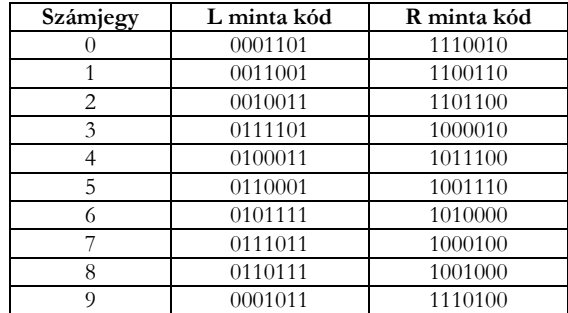

A bináris 1 a vonalkódban egy fekete vonalnak felel meg, a bináris 0 a vonalkódban egy szünetnek felel meg. Ha megfigyeljük a táblázatot, láthatjuk, hogy a bal oldali minta, egy adott számjegy esetében, a fordítottja a jobb oldali mintának. Ennek a tulajdonságnak köszönhetően leolvasható a vonalkód akár fejjel lefelé is, mert úgy is ugyanazt az értéket kapjuk.

Az L prefix azt jelzi, hogy a termék milyen típusú, pl. gyógyszerek esetében kötelező módon 3, de más termékek esetében gyártótól függően változhat. Az R hibajavítási számjegy kiszámítását egy példán keresztül szemléltetjük. Adott a kódolni kívánt számjegysorozat: "98765432109 $R$ ", melyből az  $R$  értéket kell meghatároznunk. Először öszszeadjuk a páratlan pozíciókon szereplő számjegyeket (1-től számozunk):

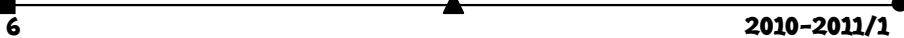

 $S_1 = 9 + 7 + 5 + 3 + 1 + 9 = 34$ , majd megszorozzuk ezt hárommal és hozzáadjuk a páros pozíciókon szereplő számjegyeket:  $S_2 = 3S_1 + 8 + 6 + 4 + 2 + 0 = 122$ . Ezután meghatározzuk az  $m = S_2 \text{(mod 10)}$  értéket. Ha *m* értéke nem nulla, akkor kivonjuk 10-ből és megkapjuk az <u>R</u> értékét. Ebben a példában  $m = 2 \neq 0 \Rightarrow R = 10 - m = 8$ .

A kód visszafejtése egyszerű, mivel minden számjegynek pontos kódja van, és pontosan meg van határozva a kód felépítése.

Az ilyen típusú vonalkódnak több változata is létezik, a bemutatott változat pontos megnevezése az UPC-A típusú vonalkód.

#### **A European Article Number**

Az EAN-13 az UPC kódolás egy kiterjesztett változata. Ebben az esetben is 12 számjegyet kódolunk, habár a kód 13 számjegyből áll. Az első számjegy meghatározza a többi 12 számjegy kódolási módját.

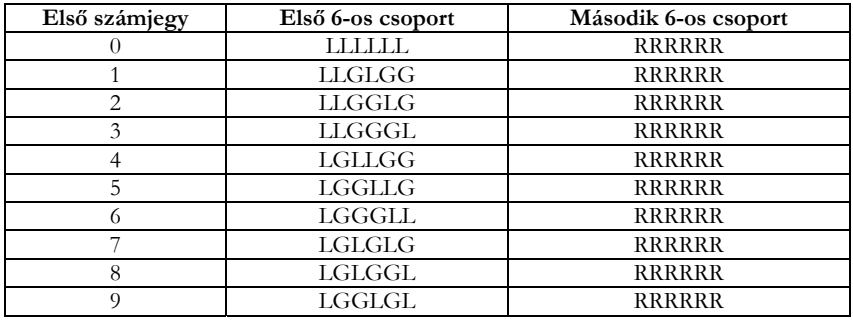

Érdekességképpen megemlítjük, hogy ez a vonalkód egy GTIN-13 számot kódol (Global Trade Item Number), aminek az első három számjegye az esetek többségében a termék származási országát adja meg. Magyarországi termékek esetében ez 599, míg Románia esetében 594.

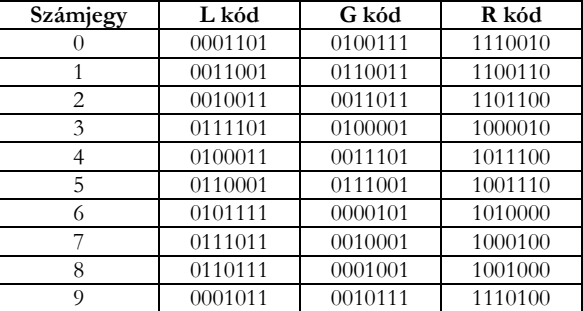

A számjegyek kódolására a következő táblázatot kell használni:

Az R kód oszlopban szereplő bináris értékek a bitenkénti tagadásai az L kód oszlopban szereplő értékeknek, a G kód oszlopban szereplő értékek pedig, az R kód oszlopban szereplő értékek tükrözései.

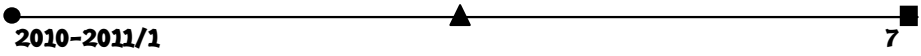

Akárcsak az UPC esetében, itt is az utolsó számjegy egy hibaellenőrző számjegy, melynek a kiszámítása eltér az ott bemutatott módszertől. A következőkben ezt a módszert mutatom be. Ehhez be kell vezetni egy súlyzótáblázatot, melyben 3-sok és 1-sek követik egymást. Legyen a következő kód: "590123412345R", melyből az R értéket akarjuk meghatározni. Ehhez felépítjük a következő táblázatot.

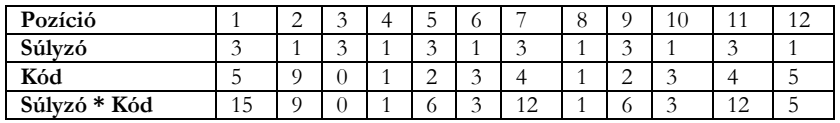

Összeadva a táblázat utolsó sorában szereplő értékeket 73-at kapunk, melynek 10-el való osztási maradéka 3. Mivel nem nulla, kivonjuk a 10-ből és megkapjuk a hibaellenőrző kód értékét: 7. Így a teljes kód a következő: "5901234123457".

A kód visszafejtésénél figyelembe kell venni a kód első számjegyét, melyből el lehet dönteni a kódolás módját. Ezután a visszafejtés hasonló az UPC visszafejtéshez, mivel hasonló a strukturáltsága.

## **A PDF417 kód**

Ez a kód a kétdimenziós vonalkódok családjába tartozik. Sorokból és oszlopokból épül fel, és maximum 2700 byte adatot tud tárolni, innen származik az elnevezése is: "Portable Document Format" (Hordozható dokumentum formátum). A kódolást két részre oszthatjuk: az első részben az adatot kulcsszóvá (codeword) alakítjuk (ez a magas szintű kódolás), a második részben ezt a kulcsszót vonalakká és szünetekké alakítjuk. (ez az alacsony szintű kódolás).

Felépítését tekintve 3–90 sort tartalmazhat és 1–30 oszlopot. Létezik hibajavítás benne, mely lehetővé teszi, hogy ne csak detektálni, hanem kijavítani is tudjuk a hibákat. A hibajavítási szintek 0-8-ig terjednek, de a legtöbb esetben 2-es hibajavítási szint elégséges.

Ahogy az egydimenziós vonalkódoknál is létezett start és stop karakter, itt is léteznek. A következő táblázat megadja ezek bináris alakját.

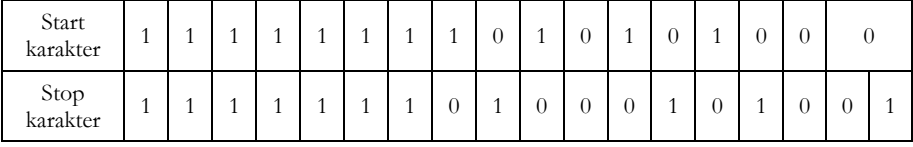

A magas szintű kódolásnál az adatokat 3 módon tudjuk kulcsszavakba sűríteni.

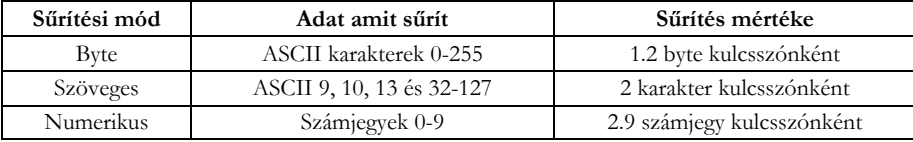

A 900-tól 928-ig terjedő kulcsszavaknak speciális jelentésük van, mint pl. különböző sűrítési módokra való áttérés.

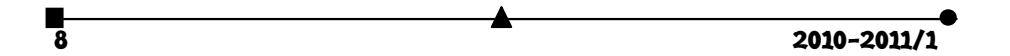

A szöveges sűrítési módnak van 4 almódja:

- 1. nagybetűs,
- 2. kisbetűs,
- 3. vegyes: numerikus és írásjeles,
- 4. írásjeles.

Szöveges mód esetén létezik egy kódolási táblázat, mely tartalmazza az ábécé kis- és nagybetűit, írásjeleket és áttérési kódokat az almódok között. Ezt a táblázatot itt nem mutatjuk be, csak a szöveges módbeli kódolási műveletet szemléltetjük egy példán keresztül. Legyen a kódolandó üzenet: "Super !". A táblázatból megkapjuk a karakterek kódjait: S: 18, LOW: 27, u: 20, p: 15, e: 4, r: 17, SPACE: 26, T\_PUN: 29, !: 10. A LOW azt jelenti, hogy áttérünk kisbetűs almódba, a T\_PUN pedig, hogy a következő karakter írásjel almódban van. Egy kulcsszóba 2 karaktert kódolunk a következő képlet szerint:  $CW = C_1 \cdot 30 + C_2$ . Ha páratlan számú karakterünk van, a végére teszünk "töltelék" áttérési kódokat, pl. T\_PUN. Visszatérve a "Super !" szövegre a következő eredményt

$$
CW_1 = 18 * 30 + 27 = 567
$$

 $CW_2 = 20 * 30 + 15 = 615$ 

kapjuk:  $CW_3 = 4*30 + 17 = 137$ , tehát a kulcsszósorozat, mely a "Super !"-t kódolja:

$$
CW_4 = 26 * 30 + 29 = 809
$$

 $CW_5 = 10 * 30 + 29 = 329$ 

567, 615, 137, 809, 329.

Byte mód esetében 256 különböző byte-ot tudunk kódolni, vagyis a teljes kibővített ASCII táblázatot. A kódolás során 6 darab 256-os számrendszerbeli byte-ot átalakítunk 5 darab 900-as számrendszerbeli kulcsszóvá. Legyen a 6-os bytesorozat a következő: *X*5*X*4*X*3*X*<sup>2</sup> *X*1*X*<sup>0</sup> , ahol *X*0 a legkevésbé fontosabb helyérték. Kiszámoljuk a következő összeget:  $S = X_s \cdot 256^5 + X_4 \cdot 256^4 + X_3 \cdot 256^3 + X_2 \cdot 256^2 + X_1 \cdot 256 + X_0$ . A kulcsszó értéke az S mod 900, majd az S-et osztjuk 900-al és így tovább. Most egy példán keresztül szemléltetem az eljárást. Legyen a kódolandó bytesorozat az "alcool", vagyis 97, 108, 99, 111, 111, 108. Az S-et az előbbi képlet szerint kiszámítva: 107118152609644-et kapunk. Az első kulcsszó tehát S mod 900: 244. Ezután az S-et elosztjuk 900-al és 119020169566-ot kapunk. A második kulcsszó: 766. Ezt addig ismételjük, míg S értéke el nem éri a 0-t. Visszafelé haladva egymás után állítva a kulcsszavakat, a következő kódot kapjuk az "alcool" esetében: 163, 238, 432, 766, 244.

A numerikus kódolásnál egy 10-es számrendszerbeli számot átalakítunk 900-as számrendszerbeli számmá. 44-es (vagy amennyi marad) számjegyű számmá szervezzük a számjegyeket, teszünk egy 1-est minden szám elé (dekódoláskor ez az egyes eltűnik), s ezeket a számokat 900-as számrendszerbeli számokká alakítjuk. Egy 44 számjegyű számból 15 kulcsszó lesz, míg a kisebb számjegyű számból: (számjegyek száma)/3+1 darab kulcsszó lesz. A kódolás hasonló a byte módban használt kódoláshoz: ha a kódolandó sorozat: 01234, akkor megtoldás után 101234-et kapunk. Ennek a 900-al való osztási maradéka 434, az új szám 101234/900 = 112, ennek a 900-al való osztási maradéka 112. Így a kódolt sorozat 112, 434.

A hibajavító kód a "Reed Solomon" kódokon alapszik. Ha *l* szintű kódolást szeretnénk, azt jelenti, hogy 2*l*+1 darab kulcsszóra lesz szüksége a hibajavító kódnak. Így a

maximum kódolandó adatok mérete ennyivel csökken. A Reed Solomon kódok egy olyan polinomiális egyenletre épülnek melynek fokszáma 2*l*+1, ahol *l* a hibajavítási szint értéke. Például  $l = 1$  esetén a polinom:  $a + bx + cx^2 + dx^3 + x^4$ . Az algoritmus bonyolultsága miatt és a fontosságát tekintve a PDF417-es kódolásban tovább nem részletezem.

A lineáris vonalkódokhoz hasonlóan itt a kapott kulcsszósorozatban szereplő 1-ek sötét téglalapot, míg a 0-ák fehér téglalapot eredményeznek a grafikus reprezentációban. Erről az átalakításról nem tudunk részletesebb leírást adni, mivel ez a kódolás le van védve, és így nem nyilvános az eljárás.

### **A vonalkódok használata és előnyeik**

A vonalkódok lassan a modern civilizáció nélkülözhetetlen részéve váltak. Használatuk nagyon elterjedt, és a mögöttük rejlő technológia is folyamatosan fejlődik. Lássunk néhány használati területet:

- az üzletekben található termékek azonosítására,
- munkahelyeken az alkalmazottak azonosítására, egybekötve a munkaidő nyilvántartásával,
- automatizált parkolókban a bérletet váltott személyek azonosítására,
- az egészségügyben a páciensek azonosítására, belekódolva például a személy adatait, azon gyógyszerek listáját melyekre allergiás (ez igen hasznos lehet egy elájult személy esetében),
- dokumentumokon szereplő információk kódolására, így könnyen és gyorsan bevihetők az adatok számítógépbe,
- mobiltelefonokba beépített leolvasókkal vonalkódba kódolt linkek érhetők el könnyedén (QR vonalkód).

A vonalkódok által kódolt adatok jelentősen megkönnyítik a termékek azonosítását, gyorsan felismerhetők és akár több byte-nyi információt is tárolhatnak.

### **Könyvészet**

- 1] Barcode, http://en.wikipedia.org/wiki/Barcode
- 2] Andrew Langrace Jr., One-dimensional barcode symbology and method of using same, United States Patent, US005479515A, 26.12.1995
- 3] What is quiet zone? http://whatis.techtarget.com/definition/0,,sid9\_gci860023,00.html
- 4] What's a barcode? http://www.dataid.com/autoidpe.htm
- 5] 2 dimensional barcodes, http://www.adams1.com/stack.html
- 6] Universal Product Code, http://en.wikipedia.org/wiki/Universal\_Product\_Code
- 7] EAN-13, http://en.wikipedia.org/wiki/EAN-13
- 8] List of GS1 country code, http://en.wikipedia.org/wiki/List\_of\_GS1\_country\_codes
- 9] The PDF417 code,
- 10] http://grandzebu.net/index.php?page=/informatique/codbar-en/pdf417.htm
- 11] 2D barcode FAQ, http://www.barcodeman.com/faq/2d.php

**Aszalos Attila** 

Sapientia Erdélyi Magyar Tudományegyetem, Marosvásárhelyi Kar, Számítástechnika, IV. év

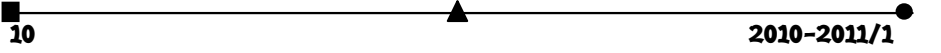

## **A radioaktivitásról**

## I. rész

Az 1890-es évek elején a természettudósok az anyagok tulajdonságainak leírásában már ismerték az atomok fizikai létét, de még nem ismerték a szerkezetüket. A kísérleti eszközök és módszerek fejlődésével olyan alapvető kísérleti felfedezések történtek, amelyek forradalmasították a természettudósoknak az anyaggal kapcsolatos fizikai szemletét és lehetővé tették az atom belsejének megismerését.

1895. őszén W. C. Röntgen a würzburgi egyetemen felfedezte a később róla elnevezett röntgensugárzást. Bebizonyította, hogy a sugárzás az üvegcső falának arról a helyéről indul ki, ahová a katódsugarak becsapódnak. Az üvegfal itt erősen lumineszkált. Eredményeinek leírását 1896 elején elküldte több neves európai tudósnak radiográfiás felvételeinek másolatával együtt, így H. Poincaré-nak is, aki be is mutatta a párizsi Tudományos Akadémián ezeket. Feltételezte, hogy a röntgensugárzás és a lumineszcencia rokon jelenségek. Erre figyelt fel Henri Becquerel a Muséum d Histoire Naturelle professzora, aki abban az időben a lumineszcencia jelenségével foglalkozott. Egy foszforeszkáló vegyületen, a K(UO)SO4.H2O összegképletű urán-són akarta kipróbálni, hogy bocsájt-e ki röntgensugárzást. Ennek érdekében a sónak egy átlátszó kristályát két réteg vastag fekete papírba csomagolt fényképező lemezre helyezte, és néhány órára kitette a napfényre. Előhívás után a kristály fekete körvonalai jelentek meg a lemezen. Becquerel arra következtetett, hogy az anyag olyan sugárzást bocsát ki, amely képes a fekete papíron áthatolni. Kísérleteit meg kellett szakítania, mert borús napok lévén, nem tudta tovább napsugárzás hatásával gerjeszteni a foszforeszkáló anyagot. A fekete papírban csomagolt fényképező lemezre tett sókristályt asztalfiókba tárolta hosszabb ideig, majd ki akarta próbálni, hogy időben mennyire csökkent a foszforeszencia mértéke. Erre azért volt lehetősége, mivel a fényérzékeny emulzió a sugárzás hatását időben összegezi. Meglepő volt a tapasztalata: a foszforeszcencia nem csökkent, hanem még erősebb volt, mint az első napon. Ugyanakkor annak a fémdarabnak az árnyéka is megjelent a lemezen, ami a sókristály és lemez között volt. Becquerel felismerte, hogy a fluoreszcencia mellett röntgensugárzás is történt a mintájában. A jelenséget alaposabban kezdte vizsgálni, minek során arra a következtetésre jutott, hogy a röntgensugárzás és az általa észlelt sugárzás között hasonlóság is, de különbség is van. Az uránsó aktivitása az általa követett időben (pár hónap), nem csökkent. Elektroszkóppal kimutatta, hogy a sugárzás a levegőt "elektrifikálja" (mai fogalmaink szerint ionizálja). Rendszeres vizsgálatai során átkristályosítással tisztította a sót, majd halmazállapotát változtatva megolvasztotta. A sugárzást a kémiai összetétel függvényeként is követte, különböző uránvegyületeket használva. Függetlenül attól, hogy ezek foszforeszkálók voltak, vagy sem, a sugárzó képességük megmaradt. Ezek alapján az általa észlelt sugárzást uránsugárzásnak nevezte el. Megjegyezte, hogy: "Még nem tudjuk, hogy honnan veszi az urán az ilyen tartós sugárzáshoz szükséges energiát." A magyarázatot nem találva, abbahagyta a téma kutatását.

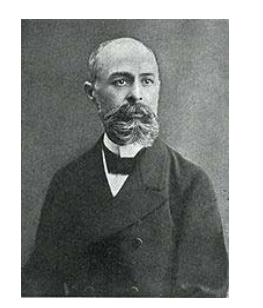

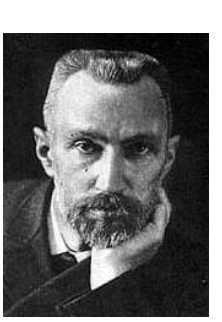

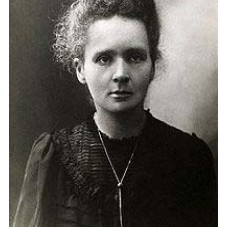

*Antoine Henri Becquerel Pierre Curie Maria Skladowska Curie* 

Maria Skladowska Curie, az École de Physique et Chimie Industrielle de la ville de Paris-ban dolgozott egyetemi tanulmányai befejezése után és a doktori dolgozatához témát keresve ismerte meg H. Becquerelnek az uránsugárzással kapcsolatos munkáit (1898 elején). Vonzónak tartotta a témát, munkához kezdett. Az új sugárzás kvantitatív mérésére összeállított egy berendezést, amely elektrométerből, ionizációs kamrából és egy piezoelektromos kvarckristályból állt. Ezzel a berendezéssel Marie Curie számos elemet, vegyületet és ásványt tanulmányozott a Becquerel által felfedezett sugárzást kutatva. A kísérletek során azt tapasztalta, hogy a tórium is úgy viselkedik, mint az urán. Ebből arra következtetett, hogy a sugárzás általános anyagi tulajdonság lehet, s jelölésére a "radioaktivitás" szót használta. Mérései során azt vette észre, hogy bizonyos uránásványok (pl. a szurokérc és a kalkolit) sokkal aktívabbak, mint maga az urán, míg az ásványok összetételével azonos keveréket készítve vegyszerekből az uránéval azonos aktivitást észlelt. Szerinte ez csak annak eredménye lehet, hogy az uránszurokérc és a kalkolit egy nagyon aktív ismeretlen elemet kell tartalmazzanak. Ezeknek a tapasztalatoknak alapján arra következtetett, hogy a radioaktivitás atomi tulajdonság. Az új, még nem ismert elem megtalálására férjével, Pierre Curie-vel nagymennyiségű urántartalmú ásványt (8 tonna uránszurokérc) kémiai úton dolgoztak fel. Munkájuk során két új elemet, a polóniumot (M. Skladowska szülőföldje tiszteletére nevezte így el) és a rádiumot fedezték fel. A polónium sugárzó képessége 400-szorosa az uránénak. Munkájukról még 1898-ban közleményben értesítették a tudományos világot. Tovább vizsgálták Ernest Rutherforddal a sugárzó anyagokat, s kísérleteik segítségével a radioaktív sugárzásnak két összetevőjét tudták azonosítani: a nagyon rövid hatótávolságú, pozitív töltésű és a levegőben , nagyobb hatótávolságú béta-sugárzást (pár 10 cm levegőben). 1900-ban P U Villardnak a gamma-sugárzást is sikerült kimutatnia, amit 10 cm ólomréteg sem bírt elnyelni. Később igazolták, hogy ez a gamma-sugárzásnak nevezett valójában nagyenergiájú elektromágneses sugárzás.

Ezek alapján a radioaktív bomlásokat az észlelt három féle sugárzás szerint a következő három fő csoportba sorolhatjuk:

 α-bomlás, amely során az atommagból egy hélium atommag (ezt erősen kötött 2 proton és 2 neutron alkotja) válik ki, aminek erősen ionizáló hatása van. A héliummagok alkotta alfa-sugárzásnak a hatótávolsága levegőben 1 cm alatt van.

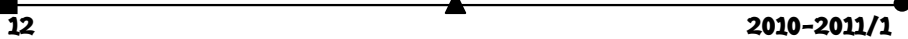

- β-bomlás során az atommagban neutronból proton lesz elektron kibocsátás közben. Így a béta-sugárzás valójában elektronsugárzás. Közepesen ionizáló hatású, hatótávolsága levegőben pár 10 cm.
- γ-bomlás során az energia nagy energiájú fotonként távozik. Az α és βsugárzások kísérőjelensége szokott lenni. Hatótávolsága légüres térben gyakorlatilag végtelen, a nagy tömegszámú elemeken áthaladva (általában ólom) jelentősen csökken energiájuk.

Az atomok minősége a magjuk összetételétől függ. A magban levő protonok száma határozza meg a milyenségét az atomféleségnek. Egy adott kémiai elem minden atomja azonos számú protont tartalmaz. Ezt a számot nevezzük atomszámnak, illetve rendszámnak(Z). A kémiai elem atomjaira jellemző a tömegük is, ezt a fizikai mennyiséget a magban levő protonok és neutronok száma határozza meg, ezek összegét tömegszámnak (A) nevezzük. A kémiai elemek atomjainak jellemzésére ezért a rendszám mellett a tömegszámukat is használjuk  ${}^A_ZX$ . Az azonos számú protont és neutront tartalmazó atomokat egy kémiai elem nuklidjainak hívjuk. Az olyan nuklidok, amelyek az azonos számú proton mellett eltérő számú neutronból épülnek fel, az illető elem izotópjai: <sup>AI</sup>Z, <sup>A2</sup><sub>Z</sub>X, <sup>A3</sup><sub>Z</sub>X. A különböző kémiai elemek atommagjainak stabilitását a protonok között található neutronok biztosítják. A természetes elemek atomjaiban a neutronok száma egyenlő a protonok számával, vagy kis mértékben nagyobb. Ezek stabil iztópok, magjaik időben állandó összetételűek, nem bomlanak (nem sugároznak). Az ismert természetes kémiai elemek közül van egy pár, amely csak egyféle stabil nuklid formában létezik. Ezeket monoizotópos elemnek nevezzük. Ilyenek: a nátrium, fluor, foszfor, arzén, alumínium, arany, ródium.

Amikor az atommagokban a neutronok száma nagy a protonok számához képest, a köztük levő kölcsönhatások következtében az atomok nagy energiatartalmú, instabil állapotba kerülnek, amiből sugárzás kibocsátás közben (ezek a sugárzások érzékszervekkel nem észlelhetők, de műszerekkel kimutathatók) alacsonyabb energiaszintű állapotba mennek át. Ezt a folyamatot nevezzük radioaktív bomlásnak. A radioaktív izotópok átalakulása nem egyszerre történik, a magok élettartalma nem egyforma, ezért statisztikus törvényszerűségeket követ. A bomlási folyamat az időegységre eső valószínűségével jellemezhető. Bebizonyosodott, hogy egy adott radioaktív anyagmennyiségben az egységnyi idő alatt a még átalakulásra váró magoknak mindig azonos hányada alakul át. Ezért a radioaktív izotópokra jellemző fizikai állandóul a felezési időt választották, ami az az időtartam, amely alatt az illető izotóp mennyiségének fele elbomlik.

### **Felhasznált forrásanyag:**

P. Radványi: A rádióaktivitás felfedezése, Fizikai Szemle, 1996/11

**Máthé Enikő**

## **Mikrohullámú sütő**

### **"Dinoszaurusz" a mikrohullámú sütőben**

A 20. század közepén a modern konyhákban megjelentek az ételek melegítésére szolgáló mikrohullámú sütők. A sütők előállításához szükséges technikai feltételek, sokkal hamarabb adottak voltak, de a közbejött háborús események háttérbe szorították a mikrohullámú berendezések polgári célokra történő kifejlesztését. A 30-as évektől kezdődően a mikrohullámú rendszerekkel való kísérletezések nagyrészt titkosítottak voltak, és a katonai célokat szolgáló radar készülékek előállítására irányultak. A mikrohullámú sütőben rövid hullámhosszú, cm-es hullámok elektromágneses energiája alakul át hővé. A rendszer energiaforrása, amely a nagyfrekvenciás elektromágneses rezgéseket előállítja, lényegében egy sajátos felépítésű, izzószálas dióda, amelyet *magnetronnak* neveztek el.

#### **A magnetron**

A magnetron első változatát még 1924-ben fejlesztette ki August Zacek. Az első típusa egy zárt anódú, üregrezonátoros dióda volt, amellyel elektromágneses rezgéseket lehetett előállítani. A mai formája, a jóval nagyobb teljesítményt biztosító hasított anódú magnetron csak pár évvel később jelenik meg. Ez a dióda típus, amely a csöves elektronika első jól sikerült példánya, eredeti formájában is túlélte az idők változásait. Az időközben kifejlesztett sokféle elektroncső típust, a fejlődés, a félvezetős elektronika megjelenése, kihalásra kényszeríttette. Az elektronikának ez az őspéldánya, az "elektronika dinoszaurusza,, túlélte a fejlődés különböző fokozatait, és továbbra is életképesnek bizonyult, annak ellenére, hogy viszonylag hatalmas a tömege és a mérete, amely mellet eltörpülnek a modern elektronika integrált áramkörei. Az 1. ábrán egy magnetron szerkezeti felépítésének a vázlatos képe látható.

Az ábrából jól kivehető, hogy felépítése és működési elve alapján ez az eszköz egy diódának felel meg, amely egy anódból és egy katódból áll, ahol a katód az izzószál (elektronforrás) szerepét is betölti.

Az anód rézből vagy alumíniumból készült üreges henger. A henger központi üregében van az elektronemissziós réteggel bevont katód, a henger koncentrikusan elhelyezkedő többi ürege, amely a mikrohullámú üregrezonátor szerepét tölti be. Ezekben, az üregekben alakul ki a nagyfrekvenciás elektromágneses tér. Az antenna szerepét betöltő, kicsatolóhurok az üregrezonátorokban létrejött elektromágneses energiát – a hullámvezető által – bejutatja a nagy rezonátor-üregbe (mikrohullámú sü-tőbe). *1. ábra* 

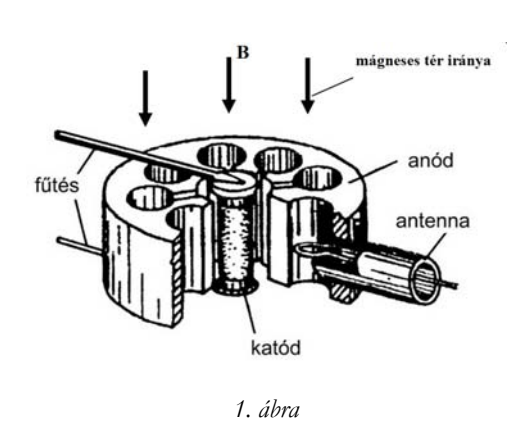

**14 2010-2011/1**<br>14 2010-2011/1

A magnetron működésében lényeges szerepet tölt be a külső mágneses tér, melynek iránya párhuzamos a henger palástjával (lásd 1. ábrát). A B indukciójú sztatikus mágneses teret két körtárcsa alakú permanens mágnes hozza létre (lásd a 2. ábrát).

A katódból kirepülő elektronokat radiális irányba gyorsítja a katód és az anód közé kapcsolt gyorsító feszültség, melynek értéke 2-3000 Volt. A mágneses tér egy Lorenz erővel hat a mozgó elektronokra, és körpályára készteti azokat.

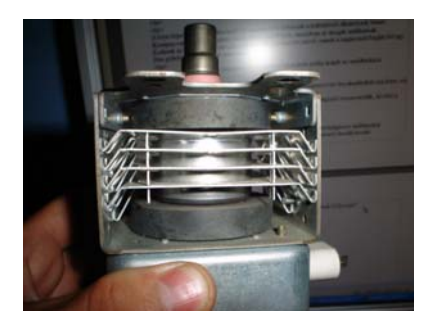

*2. ábra* 

A mozgó elektronok örvényáramot indukálnak az üregrezonátor falába. Az elektromos és mágneses tér értékét úgy kell megválasztani, hogy az elektronok olyan zárt pályán keringjenek, amely hosszabb ideig nem éri el az üregrezonátor (az anód) falát. Az üregrezonátorban kialakult erőterek az elektronokat nagyfrekvenciás rezgésbe hozzák. A nagyfrekvenciájú rezgések által keltett elektromágneses hullámok, a kicsatolóhurok és a hullámvezető által bejutnak a mikrohullámú sütőbe. A 6. ábrán látható a mikrohullámú sugárzás eloszlásának a vázlatos képe, a sütő belső terében.

A magnetronok mint mikrohullámú rezgéskeltők, nem csak a mikrohullámú sütőkben nyernek alkalmazást, hanem a legfőbb alkalmazási területük a radartechnikára terjed ki. Ahol nem csak katonai berendezéseknél, de a polgári, légi és tengeri közlekedés, a meteorológia, az ipar és a kutatás számos területén nyernek kizárólagos alkalmazást. A magnetronok jó hatásfokú energia-átalakítók. A mikrohullámú sütők esetén 60 % körüli hatásfokkal működnek, nagyobb teljesítmény esetén akár a 80 %-ot is elérhetik. Teljesítmény tartományuk 10 wattól, MW-ig terjed. Már a kisebb teljesítmények esetén is megfelelő hűtést kell biztosítani. A nagyobb teljesítményű eszközöknél hűtőfolyadék áramoltatással történik a hűtés. A nagyon nagy teljesítményű magnetronok (MW), csak impulzus üzemben működnek. A mikrohullámú sütőkben alkalmazott magnetronok teljesítmény tartománya 500-5000 W.

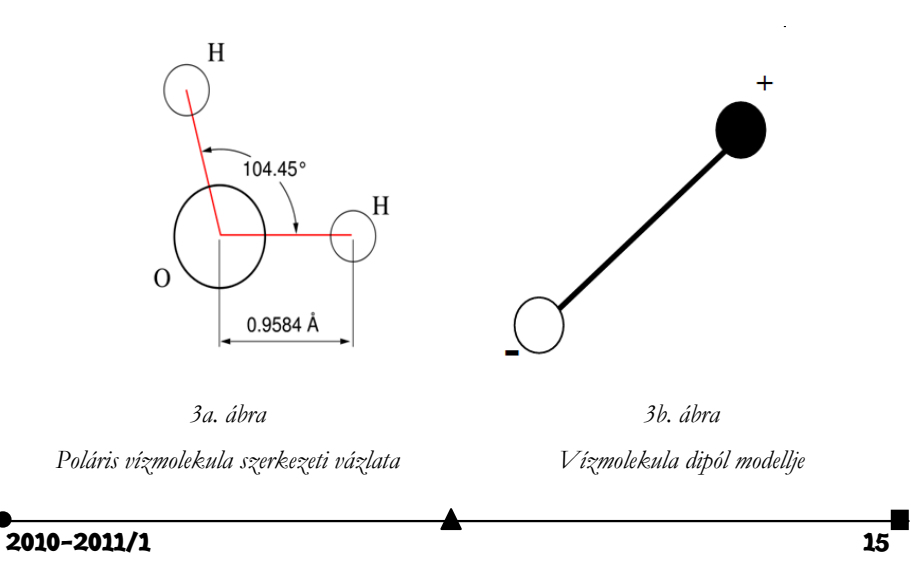

### **Hogyan süt a mikrohullámú sütő?**

A mikrohullámú sütő egy elektronikus, konyhai eszköz, amely ételek, élelmiszerek melegítésére szolgál. Az elnevezése lényegében nem fedi a valóságot, mert sütésre, főzésre nem alkalmas, ezért célszerűbb lenne mikrohullámú melegítőnek nevezni. A mikrohullámú melegítés során az élelmiszer nem a tároló edénytől veszi át a hőt, mint a hagyományos, sütésfőzés során, hanem nagyobb részt a tároló edényben levő anyagba behatoló elektromágneses hullámok energiája alakul át hőenergiává, és ez eredményezi a felmelegedést. A tárolóedény nem lehet fémből, vagy más, jó elektromos vezető anyagból, mert a mikrohullámok ezek felületéről visszaverődnek, mint a fény a tükörről. A melegítő hatás több tényezőtől függ: *az elektromos térerősségtől, a hullám frekvenciájától, az anyag dielektromos állandójától.* Az elnyelt energiából származó melegítő hatás az elektromos térerősség négyzetével arányos. Ezért szükséges a mikrohullámú rezgésnél a nagyobb térerősség biztosítása. A nagy térerősséget az anódkatód közzé kapcsolt 2-3 kV-os gyorsító feszültséggel valósítják meg. A melegítő hatás ugyanakkor az anyag dielektromos állandójával egyenes arányban növekszik. Mivel a víz dielektrtomos állandója nagyságrenddel nagyobb az élelmiszerekben levő többi anyag dielektromos állandójánál ezért a víz felmelegedése nagyobb. A víz molekulái elektromos szempontból dipólként viselkednek. A 3a. ábrán látható a vízmolekula szerkezeti vázlata, ennek a megfelelő modellje a 3b. ábrán látható. Amint a 4. ábrán látható, a dipólus tengelyét az elektromos tér beforgatja az erővonalak irányába.

Váltakozó elektromos tér esetén félperiódusonként megváltozik az erőtér iránya, ami a dipólust egy folytonos forgó mozgásra készteti. A vízmolekula forgása során súrlódik a többi molekulákkal és mozgási energiájának nagy részét átadja a többi molekulának. Elsősorban a vízmolekuláknak ez a mozgása melegíti az élelmiszert. A sütőben alkalmazott mikrohullámok frekvenciája 2450 MHz. Ennek megfelelően másodpercenként 2450 millió teljes körforgást végez egy vízmolekula, ezért igen hatékony az élelmiszerben levő vízmennyiség energia átadása. *4. ábra* 

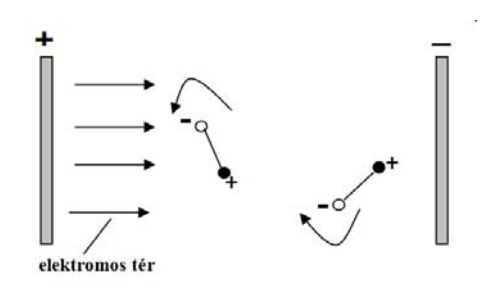

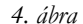

Az elektromos energiának egy anyagba való behatolása mindig energia veszteséggel jár, az anyag részecskéivel való kölcsönhatás (energia elnyelés) folytán. Az 5. ábrán látható az elektromos térerősség változása egy anyagba (pl. élelmiszerbe) való behatolása során. A változást leíró függvény az (1 ) képlettel adható meg:

$$
E = E_{0} e^{-\beta x}
$$
 (1)

ahol E0 az anyag felületén mért térerősség, X jelenti a felülettől mért távolságot az anyag belsejében, és  $\beta$  az anyagra jellemző elnyelési állandó, melynek értéke a  $(2)$  összefüggéssel adható meg:.

$$
\beta = \sqrt{\frac{\rho}{\mu f}}
$$
 (2)

ahol  $\rho$  az anyag fajlagos ellenállása,  $\mu$  a permeabilitása és f a mikrohullám frekvenciája. Az elektromágneses sugárzások elméletében az energiát elnyelő anyag jellemzésére de-

16 2010-2011/1

finiálnak egy paramétert, amely szemléletesen jellemzi az anyag energia elnyelő képességét. Ez a paraméter az X<sub>B</sub> behatolási mélység. A mikrohullámú sütőre alkalmazva a definíciót:  $X_{\beta}$  jelenti azt a távolságot (behatolási mélységet), amelynél az elektromos térerősség

az anyag felületén levő E<sub>0</sub> értéknek az e-ed részére csökken : E<sub>β</sub> =  $\frac{E_0}{e}$  ahol e= 2,718…, a természetes logaritmus alapszáma. A behatolási mélység definíciója értelmében az (1) összefüggésből következik a (3) képlet :

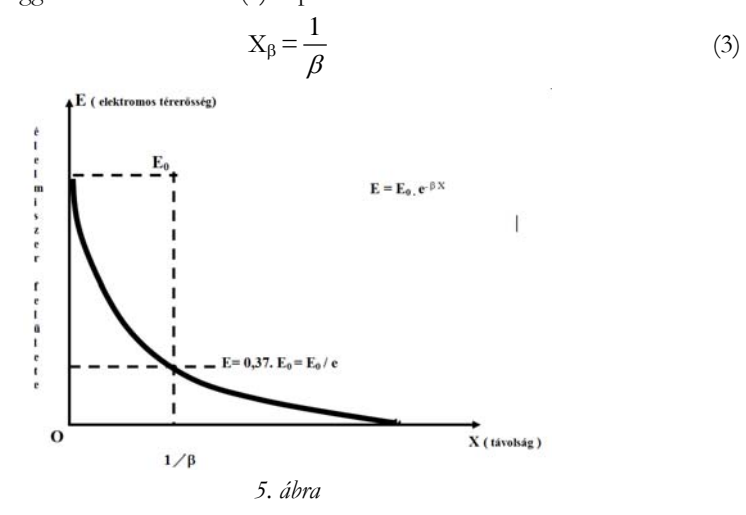

Tehát a behatolási mélység az elnyelési állandó reciprok értéke. Amint az 5. ábra grafikonjából leolvasható, pl. élelmiszer esetében a mikrohullám elektromos térerőssége a behatolási mélység távolságában, a felületen mért érték 37 %-ára csökken. A  $\beta$  elnyelési állandó értéke a (2)-es összefüggéssel könnyen kiszámítható különböző anyagok vagy élelmiszerek esetében, ismerve a  $\rho$  és  $\mu$  anyagállandókat. Disznóhús esetén a (2)-es összefüggés alapján kiszámítva a behatolási mélység értékét, 2,5 cm-nek adódik.

A 6. ábrán látható, hogyan szóródik a mikrohullámú sugárzás a sütőben. Az elektromágneses hullámok többször is visszaverődnek a doboz faláról, míg teljesen elnyelődnek. Részben e sugármenetnek is köszönhető a készülék jó hatásfoka. Amint az ábrából is kivehető, a sugárzás hullámtere nem homogén, emiatt az edénybe helyezett anyag (élelmiszer) nem melegszik egyenletesen. Egyenletesebb melegítést lehet elérni azáltal, hogy az edényt egy forgó tányérra helyezik. A sütőbe lévő ventilátor a magnetront hűti a túlmelegedés ellen. *6. ábra* 

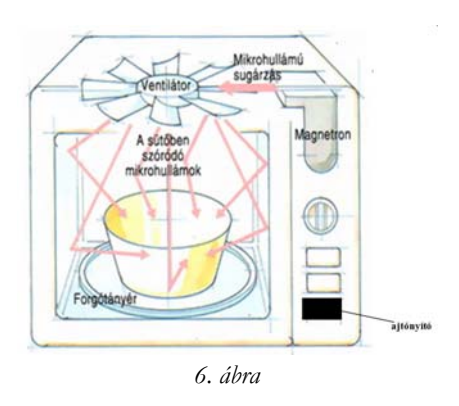

A nagyobb teljesítményű mikrohullámú sugárzás káros az emberi szervezetre. A nemzetközi szabványoknak megfelelően, a készüléktől 5 cm-re a sugárzás maximális értéke, nem haladhatja meg a 10 mW/cm2 értéket. Mivel a készülékből kilépő sugárszóródás gyakorlatilag csak a nyílászáró ajtónál történik, ezért a gyártó cégek, különösen nagy gondot fordítanak az ajtók tömítésére és az átlátszó üvegablak kivitelezésére. Az ajtó nyitásakor a készülék automatikusan kikapcsol.

Az ajtó üvegablakán be lehet látni a sütő belső terébe. A belső terét egy kis izzólámpa világítja meg. Az ajtóra szerelt, kétrétegű, speciális üvegből készült ablak és az üveglemezek között levő fémrács meggátolja a mikrohullámú sugárzásnak a külső térbe való kijutását. Mindenesetre a külső térbe kijutó mikrohullámú sugárteljesítmény jóval a megengedett érték alatt van.

A 7. ábrán egy korszerű mikrohullámú sütő fényképét láthatjuk.

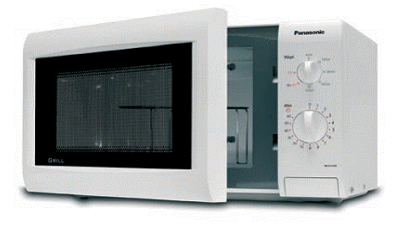

*7. ábra* 

**Puskás Ferenc** 

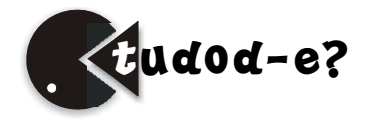

## **Ultrahang**

I. rész

Az emberek közötti kommunikáció egyik legismertebb módozata a *hang.* Amikor rákérdezek egy társamra, értelmezi a kérdést, és felel. Ez csak egy lehetőség, de ugyanakkor a legfontosabb és legegyszerűbb kapcsolatteremtés módja. A kis gyermek, a csecsemő hang által tudatja környezetével nemtetszését, óhaját, vagy kedélyállapotát. Ez a kommunikációs folyamat egy általános fizikai jelenséghez, a *hullámhoz* kötött.

### **1. A hullám mint fizikai jelenség**

Nyugalmi állapotban levő közegben "zavart" keltve, a közölt energia nem lokalizálódik a keltés helyére. A közeg részecskéi közötti rugalmas vagy kvázi rugalmas csatolás következtében a befektetett energia tovaterjed. Az említett jelenséget néhány példával szemléltetjük:

- Víz felületére követ dobva magasabb, illetve alacsonyabb szinten levő, időben és térben változó körök keletkeznek.
- 9 órakor megszólal az iskolacsengő, a tanulók azonnal észlelik, és élevezettel veszik tudomásul.
- Bekapcsoljuk a villanyégőt, fényt észlelünk.

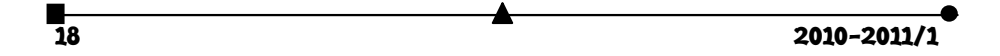

A felsorolt tapasztalati tények mindenike egy általános fizikai jelenség következménye, a *hullámok* egyedi esetei.

Mivel hanggal kapcsolatos jelenségekkel foglalkozunk, a továbbiakban csak a mechanikai hullámokra szorítkozunk.

#### **2. Mechanikai hullámok**

Mechanikai értelemben a hullám rezgések rugalmas közegben történő tovaterjedését jelenti. A mechanikai hullám lehet lökésszerű, vagy tartós. Tartós, ha a "zavarkeltés" periodikusan történik. Gyakorlati és elméleti szempontból ez a legfontosabb.

A hullámtér egy pontjában "zavart" keltve, a közeg rezgésbe jön, és ennek anyagi minőségétől függő *c* sebességgel terjed tova. A keltés helyétől *x* távolságra levő pontban a rezgés állapota (fázisa) a

$$
t = \frac{x}{c} \tag{1}
$$

terjedési időnek megfelelően lemarad. A *c* sebességet *fázis* vagy *terjedési sebességnek* nevezzük, ez jellemzi a térben történő rezgési állapot (fázis), az impulzus, az energia tovaterjedését. A periodikus gerjesztés következtében a rugalmas közeg részecskéi helyileg elmozdulnak, ezt jellemzi a továbbiakban használt *v részecskesebesség,* amely az előzőek értelmében nem azonos a fázissebességgel.

A hullámtér rezgésállapota a

$$
\lambda = cT \tag{2}
$$

*hullámhosszal jellemezhető* (az a távolság, amelyet a hullám egy periódus alatt megtesz)*,*  ahol *T* a *periódus.* Ennek reciprok értéke

$$
v = \frac{1}{T}
$$
 (3)

a *frekvencia.* A frekvenciát a hullámforrás határozza meg, míg a fázissebességet a hullámközeg anyagi természete is.

A terjedés módja szerint a hullámok osztályozhatók:

- *Tranzverzális* vagy *haránt,* amikor a részecskék lokális kitérése merőleges a terjedés irányára (ez a hullám csak olyan közegben alakulhat ki, amely egyidejűleg rendelkezik mind alaki, mind térfogati rugalmassággal).
- *Longitudinális* vagy *hosszanti,* amikor a közeg részecskéi a hullámterjedés irányában rezegnek (az értelmezésnek megfelelően a longitudinális hullám kialakulása nem követeli meg az alaki rugalmasságot is). Mivel a hang szilárd, folyadék és gáz halmazállapotú anyagban is terjed (gázak és folyadékok nem rendelkeznek alaki rugalmassággal), következik, hogy a hang longitudinális hullám.

A hullámtér azonos fázisban rezgő pontjainak összességét *hullámfelületnek* nevezzük. Amikor a hullámfelület sík, síkhullámról beszélünk, ha a hullámforrás gömb középpontú, gömbhullámról. A forráshoz viszonyított nagy távolságoknál, főleg magas frekvencián, a gümbhullám síkhullámként tárgyalható (ezzel az esettel találkozunk ultrahangok esetében).

 $2010 - 2011/1$  19<sup>1</sup>

### **3. A hullámtér jellemző paraméterei**

Akusztikai nyomás. A longitudinális hullám értelmezéséből következik, hogy a hullám terjedésekor jelentkezik a közeg részecskéinek periodikus sűrűsödése és ritkulása. Ez gáz és folyadék közegben periodikus nyomásingadozással jár, amit *akusztikai nyomásnak* nevezünk és *p-*vel jelöljük.

Fajlagos akusztikai impedancia. Ez a fogalom hasznosnak bizonyult különböző hullámközegek illesztésénél, elválasztási felületeken történő visszverődés és áteresztés energetikai tárgyalásánál. A *fajlagos akusztikai impedanciát* úgy értelmezzük, mint az akusztkai nyomásnak és a részecske sebességének a hányadosát. Gömbhullám esetében ez egy komplex mennyiség, míg síkhullámnál az éretéke a

$$
Z = \rho_0 c \tag{4}
$$

összefüggéssel határozható meg, ahol  $\rho_0$  a közeg nyugalmi állapotában mért sűrűsége, *c* a hullám fázissebessége.

A hullám intenzitása. Az intenzitás fogalmát használjuk a hullámtérben terjedő energia jellemzésére, amely számértékben megegyezik az egységnyi felületen, a felület normálisának irányában, egységnyi idő alatt átáramló energiával. Síkhullám esetén az intenzitás értéke megadható az

$$
I = \frac{p_o^2}{2\rho_o c} \tag{5}
$$

összefüggéssel, ahol *p*<sup>0</sup> az időben változó akusztikai nyomás csúcsértéke (amplitúdója).

A hullámok fázissebessége. Longitudinális hullámok fázissebességét megadja a

$$
c = \sqrt{\frac{\gamma P_0}{\rho_0}}\tag{6}
$$

kifejezés, ahol  $\gamma$  az adiabatikus kitevő, míg  $P_0$  a hullámközeg nyugalmi állapotában mért nyomása.

#### **4. A hangok osztályozása**

A mechanikai hullámok legfontosabb esete a hang (kis amplitúdójú mechanikai hullámok rugalmas közegben való terjedése). Régi felfogás szerint hangnak neveztek minden olyan mechanikai rezgést, amely a normális emberi fülben hangérzetet kelt. Az élő világ tanulmányozása bebizonyította, hogy léteznek olyan élőlények (például kutya, denevér, delfin), amelyek képesek olyan hangokat kibocsátani és észlelni, amelyekre az ember képtelen. A  $V$  frekvencia függvényében a hangok a következőképpen csoportosíthatók:

 $infrahang$ , ha  $v < 20Hz$ , *hallható hang, ha*  $20 < v < 16000$ Hz, *ultrahang*, ha $16000 < v < 200MHz$ , *hiperhang, ha*  $v > 200MHz$ *.* 

Az értelmezés szerint hangról csak akkor lehet beszélni, ha létezik egy hullámforrás és egy rugalmas közeg, amely a forrás által keltett rezgéseket hullám formájában továbbítja. Ellentétben az elektromágneses hullámokkal, a hang légüres térben nem terjed.

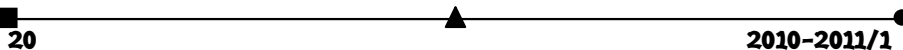

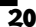

### **5. Hullámterjedéssel kapcsolatos jelenségek**

A hullámok elhajlása (diffrakciója). Hullámok terébe akadályt, vagy rést helyezve tapasztalható (például folyadékok felszínén terjedő hullámoknál), mindaddig amíg az előbbiek geometriai méretei nagyobbak mint a hullámhossz, érvényes a sugárirányú terjedés, tehát a hullám nem hatol be az akadály, vagy a rés "árnyékterébe". Abban az esetben, amikor a fenti méretek azonos nagyságrendűek, vagy kisebbek mint a hullámhossz. az árnyéktérben is észlelhető a hullám. Ezt a jelenséget nevezzük a hullámok *elhajlásának,* vagy *diffrakciójának.* 

Mivel a hallható hangok hullámhosszának az értéke méter nagyságrendű, ezek esetében a diffrakció általánosan tapasztalható jelenség. Például, ha a hangforrás előtt egy fal van, a hang a fal mögött is észlelhető. Nem érvényesül tökéletesen a sugárirányú terjedés. Az ultrahangok jóval magasabb frekvenciájának következtében, már más a helyzet. A 100*kHz* ferkvenciájú ultrahang hullámhossza levegőben 3,6 *mm.* Ennek a megállapításnak megfelelően a diffrakció szempontjából az ultrahangok a hallható hangokhoz viszonyítva egyedi sajátosságokkal rendelkeznek. Az ultrahang könnyen nyalábosítható, ennek a megállapításnak nagy a jelentősége ezek gyakorlati alkalmazásainál.

A hullámok visszaverődése és törése. A visszaverődés és a tösrés a fénytan keretében megismert geometriai törvényei a mechanikai hullámok esetében is érvényesek. Az ultrahangok gyakorlati alkalmazásainál a geometriai törvények nem elégségesek. Feltétlenül ismerni kell, hogy két hullámközeg elválasztási felületén a beeső hullám fluxusának hányad része verődik vissza, illetve hányad része halad át. Tekintsük a  $\rho_1 c_1$  és

 $\rho_2 c_2$ impedanciájú hullámközegeket (1. ábra).

Legyen az elválasztási felület sík, a beesés merőleges és síkhullám esetére szorítkozunk. Az elválasztási felületről visszavert és erre beeső fluxusok hányadosa az

$$
r = \left(\frac{\rho_2 c_2 - \rho_1 c_1}{\rho_2 c_2 + \rho_1 c_1}\right)^2
$$
 (7)

*visszaverődési együttható.* A felületen áthaladt és a beeső fluxusok hányadosa az

$$
a = \left(\frac{4\rho_2 c_2}{\rho_2 c_2 + \rho_1 c_1}\right)^2\tag{8}
$$

átvezetési együttható. A (7) és a (8) összefüggések értelmében, ha  $\rho_2 c_2 = \rho_1 c_1$ , nem létezik visszavert hullám, az áteresztés (csatolás) tökéletes. Továbbá az is következik, hogy minél nagyobb mértékben különbözik a két közeg akusztikai impedanciája, annál kisebb mértékű az áteresztés. Számítással kimutatható, hogy az áteresztés javítható, ha a két közeg közé megfelelő impedanciájú illesztő közeget helyeznek (ezt alkalmazzák az ultrahangok gyakorlati alkalmazásainál).

**Néda Árpád** 

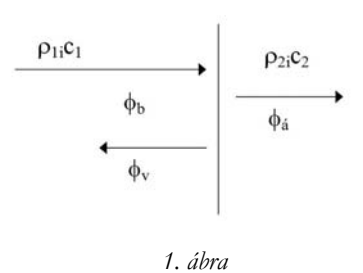

## **Tények, érdekességek az informatika világából**

- A Microsoft első üzleti évében 16005 dollár árbevételt ért el.
- Az Antarktiszon üzemel egy bankautomata a McMurdo állomáson, ahol a lakosság száma télen kb. 200.
- Kínában több ember tanul angolul, mint ahányan az Egyesült Államokban beszélik a nyelvet.
- Az első keresztrejtvény 1913-ban jelent meg az amerikai World című lapban.
- A Nokia céget 1865-ben alapították, cellulóz feldolgozására. Eleinte papírárut és gumicsizmát is gyártottak.
- A világ legnagyobb keresztrejtvénye 1631 szót tartalmaz vízszintesen és 2922-t függőlegesen.
- Az USA minden lakosára átlagosan két bankkártya jut.
- A világon évente több mint 14 millió elküldött postai levél nem jut el a címzetthez.
- A CD-k leolvasása belülről kifelé haladva történik, fordítva, mint a hagyományos lemezeké.
- Az egyetlen műhold, mely egy meteor áldozata lett, az Olympus volt, 1993-ban.
- A Plútóról tekintve a Nap nem látszik fényesebbnek mint a Vénusz a mi éjszakai égboltunkon.
- A telefon 1876-os feltalálása után 15 évvel Amerikában már 5 millió telefonkészülék működött. A mobiltelefon feltalálása után 15 évvel pedig 33 millió készüléket használtak az USÁ-ban.
- Bill Gates első cégének neve Traff-O-Data volt. Olyan berendezéseket gyártott, melyek az autópályákon áthaladó autókat számlálták.
- $\Box$  Az "Erőszakos múlt" (A History of Violence) volt az utolsó hollywood-i "nagy" film amit VHS kazettán is kiadtak.
- Nagy-Britanniában a háztartások 53%-a rendelkezik Scrabble játékkal.
- A Mount Everesten, 5180 méteres magasságban nyitottak egy internetkávézót.
- Az emberi agy ötször annyi adat tárolására képes, mint amennyit az Encyclopedia Britannica tartalmaz.
- A Duracell cég az új nemzetközi irodaházának felépítésénél saját termeléséből származó hulladékokat is felhasznált.
- Bill Gates 15 éves korában megtervezte Seattle közlekedés-irányító rendszerét.
- A világon megtermelt összes villamos energia egyharmadát világításra használja az emberiség.
- 1981-ben gyűjtők számára gyártottak olyan Rubik-kockát, melyen Diana hercegnő és Károly herceg fotója volt.
- A Jenga a második helyen áll a világon legnagyobb mennyiségben eladott játékok listáján. A "jenga" szó szuahéli nyelven építést jelent.
- A világ első webes keresőmotorjának Wandex volt a neve.
- Az elektromosság szavunk a görög elektron-ból származik, ami borostyánt jelent.

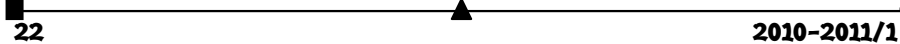

- Ha 70 milliószor simítunk meg egy macskát, annyi energiát állítunk elő, ami elég ahhoz, hogy egy 60 wattos izzó egy percig világítson.
- 1998-ban a Sony cég 700 ezer darab speciális kamerát dobott piacra, melyekkel át lehetett látni az emberek ruháin.
- Az USA után Írország a világon a második legnagyobb szoftver-gyártó.
- Egy friss felmérés szerint a "Kő, papír, olló" nevű játékban a nők 87%-a elsőnek az ollót választja.
- 1982-ben egy Los Angeles-i diák 22,95 másodperc alatt rakta ki a Rubikkockát.
- A világon az első TV-reklám a Bulova Watch Társaság hirdetése volt, 1941. július 1-én. Az órás cég 9 dollárt fizetett egy tíz másodperces reklámért.
- 2 598 960-féle leosztás lehetséges az ötlapos Pókerben.
- Az eBay, az első aukciós kereskedelmi weboldal létrehozója Pierre Omidyar. A website-ot először cége után EchoBay.com-nak akarta elnevezni, de a név már foglalt volt, így maradt a rövidítése eBay.com.
- 35 milliárd e-mailt küldenek naponta világszerte.
- Havonta kb. 6000 újabb vírus terjed a Világhálón.
- A golyóálló mellényt, a tűzlétrát, az autó ablaktörlőt és a lézernyomtatót is nők találták fel.
- A Kodak cég alapítója, George Eastman utálta, ha fényképezik.
- Alexander Graham Bell nem a saját dolgozószobájába tette a telefont, mert nem bírta elviselni a készülék csörgését.
- A Scrabble nevű társasjátékból évente több mint kétmillió darabot adnak el világszerte.
- A világ legelső weboldalának címe: http://info.cern.ch volt.
- James Pitty, egy amerikai étteremtulajdonos készítette az első használható pénztárgépet 1879-ben. A készpénztároló fiók kinyitásakor egy csengő szólalt meg, így akadályozva meg a lopást.
- 1993-ban még csak 623 weboldal volt az Interneten.
- A Scrabble társasjátékot 29 különböző nyelven gyártják, és 121 országban kapható.
- 1952-ben jelent meg a televízióban az első gyerekjáték-reklám, ami az azóta is népszerű Krumplikomákat hirdette.
- Bill Gates 13 éves korában kezdte a programozást.
- A Scrabble nevű játék feltalálója, Alfred Butts a New York Times című újság első oldalán található szövegek alapján határozta meg a játékban használt betűk előfordulási értékét.
- A Pi értékének 7 tizedesjegyig pontos értékét a 355/113 hányadossal is el lehet érni.
- A Hubble űrteleszkóp naponta annyi adatot továbbít, ami 10 ezer darab normál számítógép-lemezen férne el.
- $\Box$  A "robot" szót Karel Capek alkotta meg. A cseh/szlovák robotovat szóból származik, ami keményen dolgozót jelent.

**K. L.** 

# **Érdekes informatika feladatok**

XXXII. rész

## **A Cohen–Sutherland-féle szakaszvágás**

A generatív számítógépes grafika segítségével előállított grafikus modell a teljes színteret magába foglalja, a számítógép képernyőjén azonban lehet, hogy ennek csak egy része fog látszani, egy része pedig kilóg a képből.

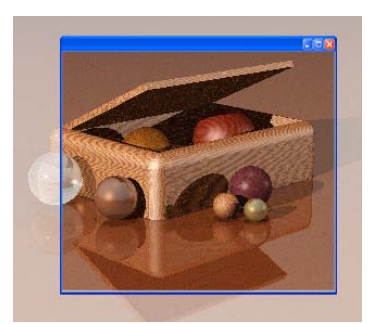

*POV-Ray-ben előállított színtér bevágása az ablakba* 

A modellből mindig csak annyit szabad mutatni, amennyi látszik. Sem a takart, sem a képből kilógó részek nem szabad felkerüljenek a generált képre.

A következőkben Kuba Attila: *Számítógépes grafika* (http://www.inf.u-szeged.hu/ oktatas/jegyzetek/KubaAttila/grafika\_html/szgrafika/) alapján összefoglaljuk a vágás módszereit:

- a modellt vágjuk le a megjelenítés előtt, azaz számítsuk ki a metszéspontokat és az új végpontokkal rajzoljunk;
- *ollózás*: pásztázzuk a teljes modellt, de csak a látható képpontokat jelenítjük meg (ellenőrizzük minden (*x*, *y*)-ra);
- a teljes modell legenerálása egy munkaterületre, majd innen való átmásolása a megfelelő látható résznek.

A pontok vágása egyszerű, egy *P*(*x*, *y*) pont akkor látható, ha  $x_{\text{min}} \le x \le x_{\text{max}}$ , és

 $y_{\min} \leq y \leq y_{\max}$ , ahol  $(x_{\min}, y_{\min}), (x_{\max}, y_{\max})$  az ablakot (képernyőt) körbefogó téglalap bal-felső és jobb-alsó sarkának a koordinátái.

Vonalak, szakaszok esetén elegendő a végpontokat vizsgálni. Ha mindkét végpont belül van, akkor a teljes vonal belül van, nem kell vágni. Ha csak egy végpont van belül, akkor ki kell számítani a metszéspontot a téglalappal és vágni kell. Ha mindkét végpont kívül van, akkor lehet, hogy nincs közös része a vágási téglalappal, további vizsgálat szükséges. A vágási téglalap minden élére megvizsgáljuk, hogy van-e az élnek közös ré-

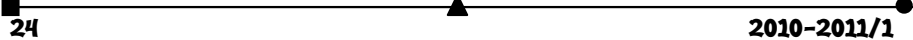

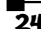

sze az egyenessel (egyenesek metszéspontjának a meghatározása, élen belül van-e a metszéspont?).

Vonalak vágására Cohen és Sutherland adott optimális vágási algoritmust bitkódok segítségével (SHOAFF, William D.: *Cohen-Sutherland Algorithm Source Code*, http://www.cs.fit.edu/~wds/classes/cse5255/thesis/lineClip/ code.html).

A Cohen–Sutherland-féle szakaszvágáshoz előzetes vizsgálatokra és kódolásra van szükség.

Legyen a szakasz két végpontja (*x*1, *y*1) és (*x*2, *y*2). Mindkét végpont a következő táblázat szerint kódot kap (*kód<sub>1</sub>, kód<sub>2</sub>*), annak megfelelően, hogy melyik tartományban van:

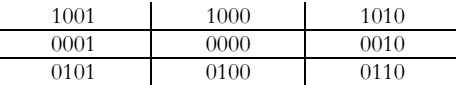

- Ha a végpontok belül vannak, akkor nincs mit vágni, mindkét végpont kódja: *kód*1 = *kód*2 = 0000 (*triviális elfogadás*).
- Ha mindkét végpont a vágási téglalapon kívül van, ugyanazon az oldalon, vagyis ha *x*1, *x*2 < *xmin* (\*\*\*1), vagy ha *x*1, *x*2 > *xmax* (\*\*1\*), vagy ha *y*1, *y*2 < *ymin* (\*1\*\*), vagy ha *y*1, *y*2 > *ymax* (1\*\*\*), akkor a szakasz nem látható, bittenként *kód*<sup>1</sup>  $\text{ES } k \text{ó} d_2 = 1 \text{ (trivialis eibetés).}$
- Különben a szakasz metszi a vágási téglalap valamelyik oldalát, tehát egy részét ki kell rajzolni (el kell fogadni), egy részét pedig nem (el kell vetni). Ekkor vegyünk egy külső végpontot (legalább az egyik az, ha mindkettő az, válasszuk az elsőt felülről lefelé és jobbról balra haladva), számítsuk ki a metszéspontot, a két részre bomlott szakasz egyik fele pedig az előbbi pont alapján triviálisan elvethető.

Körök, ellipszisek vágására fogjuk körbe az alakzatot egy kerettel (írjuk be a kört egy négyzetbe, az ellipszist egy téglalapba). Ha a keret belül van, akkor a kör vagy ellipszis is belül van, nem kell vágni. Ha a keret kívül van, akkor az alakzat is kívül van, nincs mit vágni. Különben: körnegyedekre (nyolcadokra) megismételjük a kör és él metszéspont meghatározó eljárást, majd pásztázunk.

Sokszögek vágásánál sok esetet kell megvizsgálni. A Sutherland-Hodgman algoritmus szerint sorba vesszük az éleket és egyenként vágunk.

A Cohen–Sutherland-féle szakaszvágás gyakorlati megvalósítását a következő *Borland Delphi* program tartalmazza – Vardy, Andrew: *Point and line clipping* (http://www.cs.mun.ca/~av/courses/cg/notes/raster\_clip.pdf) alapján:

### **unit** uMain;

#### **interface**

```
uses
   Windows, Messages, SysUtils, Variants, Classes, 
   Graphics, Controls, Forms, Dialogs; 
type
   TfrmMain = class(TForm)
```

```
\overline{26} 2010-2011/1
       procedure FormPaint(Sender: TObject); 
     end; 
     TEdge = (teLEFT, teRIGHT, teBOTTOM, teTOP); 
     TOutcode = set of TEdge; 
  var
     frmMain: TfrmMain; 
  implementation
  {$R *.dfm}
  procedure TfrmMain.FormPaint(Sender: TObject); 
  var
     x1, y1, x2, y2, xmin, xmax, ymin, ymax: real; 
       procedure CompOutCode(x, y: real; 
                              var code: TOutcode); 
       begin
        code := [];
         if y > ymax then include(code, teTOP) 
         else if y < ymin then 
           include(code, teBOTTOM); 
         if x > xmax then include(code, teRIGHT) 
         else if x < xmin then include(code, teLEFT); 
       end; 
  var
     accept, done: boolean; 
     outcode1, outcode2, outcodeOut: TOutcode; 
     x, y: real; 
  begin
     x1 := 10;y1 := 80;x2 := 450;y2 := 280; xmin := 80; 
      ymin := 50; 
     xmax := 350;
     ymax := 250; with Canvas do
        begin
           Pen.Width := 2; 
           Pen.Color := clRed; 
          \texttt{MoveTo}(\texttt{Round}(\texttt{x1}), \texttt{Round}(\texttt{y1})):LineTo(Round(x2), Round(y2)); Pen.Color := clBlue; 
           Brush.Style := bsClear; 
           Rectangle(Round(xmin), Round(ymin), 
                      Round(xmax), Round(ymax)); 
        end; 
      accept := false; 
      done := false; 
      CompOutCode(x1, y1, outcode1);
```

```
2010-2011/1 27 CompOutCode(x2, y2, outcode2); 
     repeat
       if (outcode1=[]) and (outcode2=[]) then
         begin
           { triviális elfogadás }
           accept := true; 
           done := true; 
         end
       else if (outcode1*outcode2) <> [] then
         { triviális elvetés }
         done := true
       else
         begin
           if outcode1 <> [] then
             outcodeOut := outcode1 
           else outcodeOut := outcode2; 
           { metszéspont meghatározása }
           if teTOP in outcodeOut then
             begin
              x := x1 + (x2 - x1) *
                  (ymax - y1) / (y2 - y1);
              y := ymax; end
           else if teBOTTOM in outcodeOut then
             begin
              x := x1 + (x2 - x1) *
                   (\text{ymin} - \text{y1}) / (\text{y2} - \text{y1});y := ymin; end; 
           if teRIGHT in outcodeOut then
             begin
              y := y1 + (y2 - y1) *(xmax - x1) / (x2 - x1);x := x \max i end
           else if teLEFT in outcodeOut then
             begin
              y := y1 + (y2 - y1) *(xmin - x1) / (x2 - x1);x := xmin; end; 
           if (outcodeOut = outcode1) then
             begin
              x1 := x;y1 := yi CompOutCode(x1, y1, outcode1); 
             end
           else
             begin
               x2 := x;y2 := y; CompOutCode(x2, y2, outcode2); 
             end; 
          end;
```

```
 until done; 
     if accept then
       with Canvas do
         begin
            Pen.Color := clGreen; 
            MoveTo(Round(x1), Round(y1)); 
           LineTo(Round(x2), Round(y2));
          end; 
end;
```
**end**.

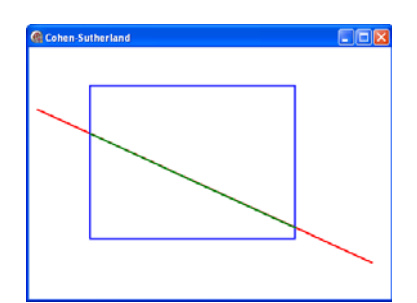

**Kovács Lehel István** 

# **Katedra**

## **A kérdéseken alapuló oktatás**

Inquired Based Learning (IBL, avagy az irányított felfedeztetés)

A módszertanilag megalapozott kérdés alapú oktatás valójában a tudományos kutatási módszer lépéseit követi. Ez az információfeldolgozási modell lehetővé teszi, hogy a gyermekek felfedezzék az információ jelentését egy sor lépésen keresztül, ami egy bizonyos következtetés megfogalmazásához, illetve az új ismereten történő reflektáláshoz vezet. Leggyakrabban a tanár az ún. irányított kérdezésmódot alkalmazza annak érdekében, hogy elősegítse a tanulási tapasztalatok megszerzését, és hogy a kérdéseket strukturálja a tanítás sajátos céljai alapján. A kérdezésen alapuló oktatás egyaránt fejleszti a kritikai-, a kreatív-, valamint a problémamegoldó gondolkodást.

A kérdéseken alapuló oktatási módszer lépései:

- A probléma meghatározása (a kutatott témával kapcsolatos kérdés megfogalmazása)
- Adatgyűjtés (további kérdések megfogalmazása a vizsgált témával kapcsolatos információk begyűjtésére)

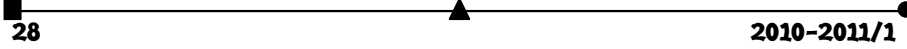

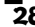

Analízis (a begyűjtött információk elemzése, megtárgyalása)

Következmények/következtetések (reflektálás az újonnan tanultakra)

Forrás: http://www.worksheetlibrary.com/teachingtips/inquiry.html (2010. 02. 24. 21,30)

## **Példa a kérdéseken alapuló oktatásra felépített fizikaleckére**

*Téma:* Ohm törvénye egy vezetőszakaszra

1. A probléma meghatározása

*Határozzuk meg, mit kell tanulmányozni, és fogalmazzunk meg egy kérdést vagy egy hipotézist!*  Probléma: Mitől függ egy vezetőn átfolyó áram erőssége?

Konkrét kérdés: Meddig lehet növelni egy izzó fényességét a feszültség növelésével? Hipotézis: Egy vezetőn átfolyó áram erősségének az áramforrás feszültségétől és a fogyasztó sajátosságaitól kellene függenie.

Analóg példa: Egy adott keresztmetszetű csövön átfolyó víz hozama a tartály magasságától függ, egy állandó magasságú tartályból pedig a cső vastagságától.

#### 2. Adatgyűjtés

*Megfelelő forrásokból gyűjtsünk össze minél több információt a témával kapcsolatban.*  Kísérletek: Mérjük vezetőkön átfolyó áram erősségét, amikor a)  $R = \text{állandó}, U \text{ változó és } b$ )  $U = \text{állandó}, R \text{ változó}$ 

3. Analízis (az információk elemzése, feldolgozása)

*Elemezzük és tárgyaljuk meg a kapott eredményeket, szolgáltassunk magyarázatokat vagy felvilágosításokat.* 

Az adatok táblázatba gyűjtése, ezek grafikus ábrázolása az a) I = f(U) és a b) I = f(R) esetben

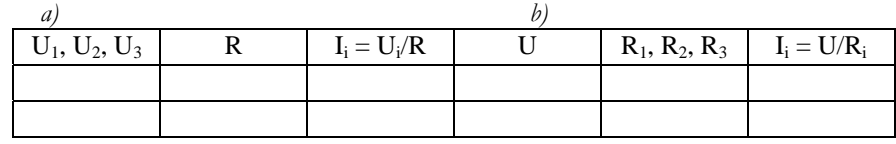

4. Következtetések

*Az elemzésekre támaszkodva adjunk választ az eredetileg felvetett problémára!* 

a)  $\overrightarrow{I} \sim U$ , ha R = állandó, és b) I ~ 1/R, ha U = állandó

Tehát,  $I = U/R$ , azaz egy vezetőszakaszon folyó áram erőssége egyenesen arányos a sakaira kapcsolt feszültséggel, és fordítottan arányos a vezetőszakasz ellenállásával. (Ohm törvénye egy vezetőszakaszra)

**Kovács Zoltán** 

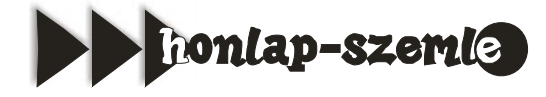

Június 22-én lett volna 100 éves *Konrad Zuse*, német mérnök, a számítástechnika úttörője, a *Z1*, *Z2*, *Z3* jelfogókkal működő számítógépek megalkotója. Berlinben született 1910. június 22-én, Hümfeldben halt meg 1995. december 18-án. Tanulmányait Berlin-Charlottenburgban a Technische Hochschule mérnöki szakán fejezte be. Lediplomázása után egy repülőgépgyár tervezőjeként kezdett el dolgozni. Első gépének építését még főiskolásként kezdte el. A *Z1* gép még teljesen mechanikus volt. A *Z2*-be már relés elektromechanikus áramköröket is beépített, és a *Z3* volt az első programvezérlésű, kettes számrendszerben dolgozó, elektromechanikus számítógép, ezzel mintegy 3 évvel megelőzte az amerikai fejlesztésű modern számítógépeket.

Konrad Zuse készítette el a világ legelső rajzológépét is, a *Graphomat*-ot, vagy *Z64* et. Mivel akkor még nem voltak léptetőmotorok, a toll mozgatását egy abszolút precíz fogaskerék-áttétellel oldotta meg.

Szintén Zuse nevéhez fűződik az első magas szintű programozási nyelv, a *Plankalkül* megtervezése 1948-ban.

A háborúban vesztes Németországból nem jutottak el a hírek a nagyvilágba, így szinte senki sem ismerhette meg Zuse munkásságát, találmányait, újításait.

Konrad Zuse-val foglalkozó honlapok:

*http://en.wikipedia.org/wiki/Konrad\_Zuse*;

*http://hu.wikipedia.org/wiki/Konrad\_Zuse*;

*http://ei.cs.vt.edu/~history/Zuse.html*;

*http://www.idsia.ch/~juergen/zuse.html*;

*http://user.cs.tu-berlin.de/~zuse/Konrad\_Zuse/index.html*.

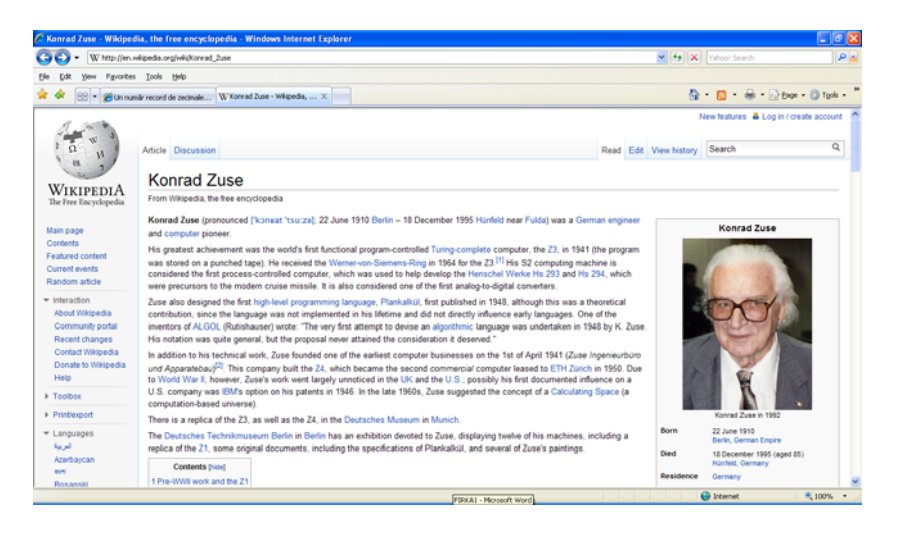

*Jó böngészést!*  **K.L.I.** 

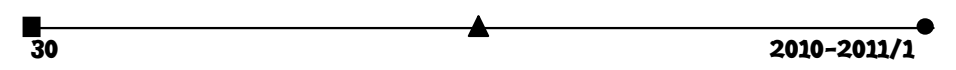

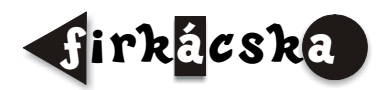

## **Alfa-fizikusok versenye**

VII. osztály, IV. forduló

**1.** Mi történik egy test sebességével és miért, a következő esetekben? *(8 pont)*  a). ha a testre nem hat erő?

b). ha a testre a mozgás irányában és a mozgással megegyező irányítású erő hat?

c). ha a testre a mozgás irányában, de a mozgással ellentétes irányítású erő hat?

d). ha a testre a mozgás irányára merőlegesen hat egy erő?

**2.** Egy test tömege háromszor nagyobb, mint egy másik test tömege. Vezesd le a két test súlyának arányát a Föld felületének ugyanarra a pontjára vonatkoztatva. *(4 pont)* 

**3.** Hogyan változik a hátizsák súlya, ha a kiránduló a kiindulási ponthoz tartozó földrajzi szélességi körön halad végig a kirándulás alatt? Hát ha a kirándulási pont délkörén halad? *(4 pont)* 

**4.** Milyen közös elemei vannak ezeknek az erőknek? Helyes-e a következő:  $F_1 = F_2 = F_3 = F_4$  összefüggés? Hát a összefüggés  $\vec{F}_1 = \vec{F}_2 = \vec{F}_3 = \vec{F}_4$ ? *(5 pont)* 

**5.** Egy dinamóméter kampójára két testet akasztunk, egyiket a másik alá. A testek súlya G<sub>1</sub>=5N és G<sub>2</sub>=10N. Mekkora annak a testnek a G súlya. amely a két test helyére akasztva, ugyanazt a hatást hozza létre? Írjuk fel a  $\vec{G}_1$ ,  $\vec{G}_2$ ,  $\vec{G}$  vektorok közötti összefüggést és a számértékeik közötti összefüggést. *(5 pont)* 

**6.** Mekkora a rugóban fellépő rugalmassági erő, ha rugalmassági állandója 200 N/m és 2 cm-rel nyomjuk össze? Ábrázoljuk ezt az erőt. *(4 pont)* 

**7.** Egy állatmese szerint a rák, a béka és a csuka egy zsákot akarnak behúzni a tóba, ez nem sikerül nekik, mert: *(4 pont)* 

*"A rák egyre mind csak hátrált,* 

*A béka felfele ugrált,* 

*A csuka hiába úszkált.* 

*Mind egy helyben huzakodtak,* 

*Tóközépig nem jutottak"* 

Ábrázold grafikusan a leírt helyzetet, és határozzd meg, milyen irányba húzta a csuka a zsákot!

**8.** Vizet tartalmazó mérőhengerbe 300 szem babot helyezünk. Ennek hatására a víz szintje a 80 cm3-es beosztásról a200 cm3-es beosztásig emelkedett. Mekkora a babszem

sűrűsége, ha 200 babszemnek a tömege 50g? Fejezzük ki a sűrűséget g/cm3, kg/dm3 és kg/m3 egységekben! *(4 pont)* 

**9**. *Rejtvény***:** *(6 pont)* 

Fejtsd meg a rejtvényt, majd a számozott négyzetek betűit sorban olvasd össze! Megfejtésül a légpárnás járművek legfontosabb alkatrészének nevét kapod. Mi a magyar megnevezése?

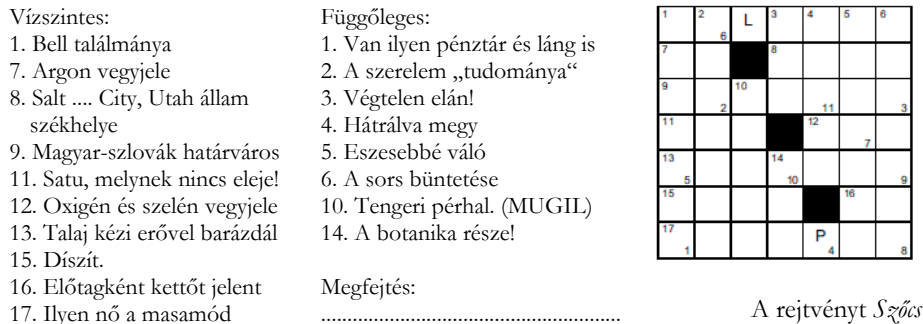

*Domokos* tanár készítette

**10.** Hogyan működik a légpárnás hajó? Írj rövid (fél oldalas) dolgozatot a légpárnás járművekről. *(6 pont)* 

> A kérdéseket a verseny szervezője, *Balogh Deák Anikó* állította össze (Mikes Kelemen Líceum, Sepsiszentgyörgy)

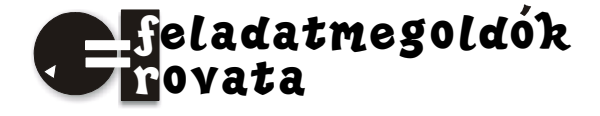

## **Kémia**

**K. 641.** Különböző anyagokból hasábalakú testeket vágtak ki. Az alábbi táblázatban megtaláljátok ezek méreteit és bizonyos tulajdonságait. Az adatok alapján állapítsátok meg:

- a) melyik test a legnehezebb
- b) melyik testben van a legtöbb atom?

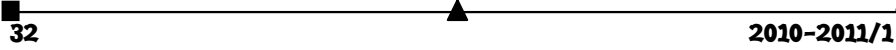

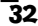

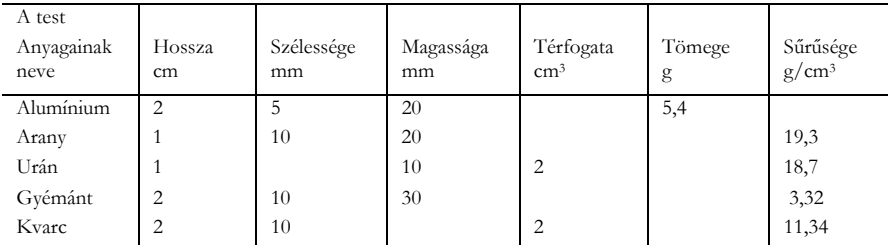

**K. 642.** A cseppfolyós víz sűrűsége 1g/cm3 (4oC hőmérsékleten). A jég (szilárd víz) sűrűsége  $0.91$ g/cm<sup>3</sup>. Mekkora a térfogata annak a vízmennyiségnek, amely egy  $2$ cm<sup>3</sup> térfogatú jégkocka megolvadásakor keletkezik, amikor az olvadék hőmérséklete eléri a 4oC értéket?

**K. 643.** Mekkora mennyiségű kálium-hidroxidot kell feloldani 400g vízben ahhoz, hogy 11,2 tömegszázalékos oldatot kapjunk?

**K. 644.** Zárt térben azonos tömegű hidrogén és oxigén gáz keverékében elektromos szikrát gerjesztettek. A kémiai reakció után állapítsátok meg a reakciótérben a tömegszázalékos anyagösszetételt!

**K. 645.** Négy térfogatnyi oxigént azonos állapotú három térfogatnyi másik gázzal elegyítve olyan gázkeveréket kaptak, amelynek a normálállapotra számított sűrűsége 1,3520g/cm3 volt. Állapítsátok meg az ismeretlen gáz moláros tömegét! Javasoljatok legalább két lehető anyagot a moláros tömegnek megfelelően. Mi lehetne ezeknek a gázoknak a kémiai összetétele, ha tudjuk, hogy közönséges körülmények között (szobahőmérséklet, légköri nyomás) nem reagálnak oxigénnel?

**K. 646.** Előzőleg víztelenített kalcium-klorid és kalcium-bromid keverék 50 grammnyi tömegét 100g vízben oldották. Az oldatban meghatározva a kalcium-ion mennyiségét 8,57%-ot kaptak. Számítsátok ki a szilárd sóskeverék tömegszázalékos összetételét a feloldás előtt!

**K. 647.** Mekkora térfogatú 10 tömegszázalékos oldat nyerhető 67,2L normál állapotú hidrogén-kloridnak vízben való oldásakor, ha a keletkezett oldat sűrűsége 1,048g/cm3? Mekkora tömegű vízben kellett feloldani a hidrogén-klorid gázt?

**K. 648.** Egy zárt edénybe rézforgácsot teszünk, ami felett a légtér 10L, amiben az oxigén-nitrogén arány 1:4. A rézforgácsra annyi tömény salétromsavat töltünk, amiből 0,25mol reagál nitrogén-monoxid képződés közben. A rézzel való reakció során keletkező nitrogén-monoxid a légtérben levő oxigénnel dioxiddá oxidálódik. Adjátok meg a reakciók után a gáztér vegyi összetételét tömegszázalékban és térfogatszázalékban!

**K. 649.** Két liter térfogatú lúgoldat készítésére vízben oldottak 10g marószódát. Számítsátok ki az elkészített oldat pH-ját.

**K. 650.** Mekkora a pH-ja és a moláros töménysége annak a kalcium-hidroxid oldatnak, amelynek pOH értéke 4?

## **Fizika**

**F. 456.** Két azonos *l*=1 m hosszúságú, azonos keresztmetszetű, *m*1<*m*2 tömegű, egyenletes tömegeloszlású fonalat összekötünk, majd egy ideális, elhanyagolható méretű és tömegű állócsigán vezetjük át. A fonal a csigán nem tud megcsúszni. Kezdetben a csiga rögzített és a fonalak összekötési pontja a csiga legfelső pontjában található. A csiga tengelye 2,5 *l* távolságra van a Föld felszínétől. Szabaddá téve a csigát, határozzuk meg a Föld felszínét először elérő fonal alsó végének maximális sebességét. Feltételezzük, hogy a mozgás során a fonal függőleges marad, és az elengedést követő pillanatban a fonal gyorsulása 0,08 m/s2. A nehézségi gyorsulás értékét 9,81 m/s2-nak vesszük.

**F. 457.** *f* gyújtótávolságú gyűjtőlencsére optikai főtenglyével párhuzamos fénynyaláb érkezik. A lencsétől mekkora távolságra kell elhelyezni egy *R* görbületi sugarú homorú (domború) tükröt, hogy a visszavert nyaláb sugarai, miután újból áthaladtak a lencsén, annak tárgyoldali gyújtópontjában gyűljenek össze?

**F. 458.** R sugarú és  $\sigma$  felületi feszülségű higganycseppet két egyenlő térfogatú cseppre osztunk szét. Mekkora a végzett mechanikai munka?

**F. 459.** Hat azonos *R* = 2 Ω ellenállást egy tetraéder oldalain helyeztünk el. Ha a tetraéder két csúcsát elhanyagolható ellenállású vezetőkkel *E* elektromotoros feszültségű és *r* belső ellenállású áramforrásra kapcsoljuk, a külső áramkörben felszabaduló teljesítmény értéke *P* = 25 *W*. Kössük ezután a hat ellenállást az áramforrás sarkaira úgy, hogy a külső áramkör eredő ellenállása a legnagyobb legyen. A külső áramkörben ekkor felszabaduló teljesítmény újból *P* = 25 *W*. Határozzuk meg az áramforrás belső ellenállását és elektromotoros feszültségét.

**F. 460.** *a* = 1 μm szélességű rést λ= 500 nm hullámhosszú monokromatikus fénnyel világítunk meg merőlegesen. A rés mögött 0,1 m gyújtótávolságú lencse található. Határozzuk meg:

a) a központi fényes sáv szélességét a gyújtósíkban elhelyezett ernyőn

 b) Az adott réshez ugyanabban a síkban még 4 darab ugyanolyan szélességű, egymástól 2 μm-re elhelyezett rést csatolunk. Határozzuk meg az ernyőn a második maximum helyzetét. Milyen sajátossága van most a rendszernek?

## **Megoldott feladatok**

**Kémia** *FIRKA 2009-2010/6.* 

**K. 637.** A 25,9 tömeg%-os töménységű oldat minden 100g-jában 25,9g oldott só van, tehát ez az oldat 100-25,9 = 74,1g vizet tartalmaz. Szobahőmérsékleten a víz sűrűsége tekinthető 1g/cm3-al egyenlőnek, akkor a 74,1g víz térfogata 74,1cm3 . Ennek ismeretében könnyen kiszámíthatjuk a 100cm3 vízben feloldható sómennyiség tömegét:

74,1g víz …25,9g só

 $100g$  ……… $x = 35,1g$ 

антично производите на селото на селото на селото на селото на 1920-2011/1<br>1344 — Стати Станция в Станция на Станция на 1930 година на 1930 година в 1930 година и 1930 година в 1930 го<br>1344 — Стати Станция в 1930 година в

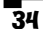

Az oldat telítetté akkor válik egy anyagra nézve, amikor abból az oldhatóságának megfelelő anyagmennyiséget tartalmazza (az ilyen oldat nem képes többet feloldani az illető anyagból). Tehát, amennyiben a 25,9%-os konyhasó-oldat telített, akkor a konyhasó oldhatósága 35,1g/100cm3 víz. Mivel az anyag oldhatósága a telített oldatának koncentrációjával egyenlő, és a koncentráción az egységnyi oldattérfogatban oldott anyagmennyiséget értjük (C = ν mol/ V L), ismernünk kéne a szobahőmérsékleten telített sóoldat sűrűségét ahhoz, hogy az oldhatóságot mol/L egységbe fejezzük ki.

**K. 638.** A feladat kijelentéséből állítható, hogy  $V_{Si} = V_{SiO2} = 1 \text{ cm}^3$ 

Mivel a sűrűség számértéke az egységnyi térfogatú anyag tömegével egyenlő,

 $M_{Si} = 2.4g$  m<sub>SiO2</sub> = 2,3g. Ismerve a két anyag moláros tömegét

( $M_{Si}$  = 28g/mol,  $M_{SiO2}$  = 60g/mol) a két kocka anyagmennyisége:  $v_{Si}$  = 2,4/28 mol,  $v<sub>SiO2</sub> = 2,3/60$ mol. Mivel 1mol szilíciumban 6.10<sup>23</sup> atom van, viszont egy mólnyi szilicíum-dioxidban 3.6.1023 atom található:

6.10<sup>23</sup> .2,4/28 = 5,16.10<sup>22</sup>

 $3.6.10^{23} \cdot 2,4/60 = 6,84.10^{22}$ 

Tehát az 1cm3 térfogatú kvarc kockában található több atom.

**K. 639.** A kékkő a rézszulfát kristályhidrátja. Kristályában minden rézion környezetében 5 molekula víz található, ezért vegyi képlete CuSO<sub>4</sub>.5H<sub>2</sub>O. Ezért a kékkő oldásakor tömegének egy része az oldószert szaporítja.

 $T_1 = 4$ °C hőmérsékleten az oldhatóság (35g kékkő/ 100 cm<sup>3</sup> víz) alapján m<sub>telítettold.</sub> = 135g, a benne feloldott kékkőből (M<sub>CuSO4.5H2O</sub> = 250g/mol, M<sub>CuSO4</sub> = 160g/mol) 22,4g oldott CuSO4 van , mivel: 250g kékkő … 160g CuSO4

$$
35g \qquad \qquad \ldots \ldots \qquad x = 22.4g
$$

A telített oldat tömeg%-os töménységének kiszámítása:

135g old. ….22,4gCuSO4

100g old  $\ldots$  x<sub>1</sub> = 16,6g  $C_1 = 16,6\%$ 

T<sub>2</sub> = 90°C hőmérsékleten a kékkő oldhatósága 200g/100cm<sup>3</sup> víz. Ezen a hőmérsékleten a 100cm<sup>3</sup> víz tömege  $\varrho$ .V = 96,5g, ezért a 100cm<sup>3</sup> vízből készített telített oldat tömege 296,5g. A 200g kékkőben található CuSO4 tömege: 200.160/250 = 128g

296,5g telített old. … 128g CuSO4 100g …..  $x_2 = 43,2g$   $C_2 = 43,2%$   $C_2 / C_1 = 2,6$ 

A 90 oC hőmérsékleten telített kékkőoldat tömegszázalékos töménysége 2,6-szorosa a 4 oC hőmérsékleten telítettének.

**K. 640.** A feladat adatai alapján a két tartályban azonos tömegű hidrogén azonos anyagmennyiségű: ν<sub>H2</sub>

A tartályokban az elektromos szikra kiváltotta kémiai reakciók:

 $H_2 + Cl_2 = 2HCl$  és  $2H_2 + O_2 = j 2H_2O$ 

Amennyiben az első tartályban a két gáz maradéktalanul reagált egymással, azt jelenti, hogy a tartály 0,25 mol hidrogént tartalmazott, ugyanennyi volt a másik tartályban is.

Mivel m<sub>O2</sub> = m<sub>Cl2</sub> és a 0,25mólnyi klór tömege m<sub>Cl2</sub> = νM = 0,25.71 = 17,75g  $N_{O2}$  = 17,75/32 = 0,55mol

A reakcióegyenlet értelmében a 0,25mol hidrogénnel, mivel  $v_{H2} = 2v_{O2}$ , 0,125mol oxigén reagál, miközben 0,25 mólnyi víz (m<sub>víz</sub> =18.0,25 = 4,5g) keletkezik. Reagálatlanul marad 0,55-0,125 = 0,425mol oxigén (m<sub>O2</sub> = 0,425.32 = 13,6g)

A második tartályban 18,1g tömegű elegyben 4,5g víz, ez 24,86%-t jelent, az oxigén tartalom 75,14%.

**Fizika** *– FIRKA 2008-2009/1* 

**F. 403.** Az energia megmaradásának értelmében  $E_{pk} = E_{pv} + Q$ , ahol  $E_{pk}$  és  $E_{pv}$  a rendszer kezdeti, illetve végső helyzeti energiája, *Q* pedig a felszabadult hő. A rendszer kezdeti állapotában, mivel a csiga mérete elhanyagolható, a helyzeti energia értéke:

 $E_{nk} = m_1 g 2l + m_2 g 2l$ ,

végső állapotban:  $E_{pr} = 0$ . Behelyettesítve kapjuk:  $\frac{Q}{m_1 + m_2} = 2gl = 19,62 J/kg$  $\frac{Q}{r_1 + m_2} = 2gl =$ 

**F. 404.** Elhanyagolva a hőmérő kapillárisának változását, a higanyoszlop magasságának változása arányosnak vehető a hőmérséklet változásával. Így a 100o *C* hőmérsékletváltozásnak 16 cm magasságváltozás felel meg, míg a hőmérséklet 25° C -kal történő változásának 4 *cm.* Tehát a higanyoszlop magassága a csőben 6 *cm* lesz. Hasonlóképpen gondolkozva kapjuk, hogy -5o*C* hőmérsékleten a magasság 1,2 *cm* lesz.

**F. 405.** Ha az ábrán látható tetraéder A és *B*  csúcsaira feszültséget kapcsolunk, szimmetria okokból a tetraéder *C* és *D* pontjainak potenciálja megegyezik, így a *CD* oldalon található ellenálláson nem folyik áram.

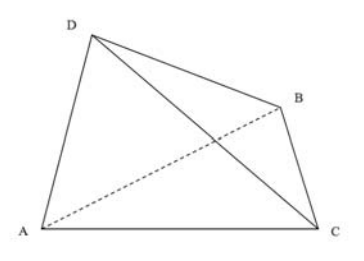

Ezért az *A* és *B* csúcsok között három párhuzamosan kötött ellenállást találunk, melyek

közül kettő *2R* értékű és egy értéke *R*. Így az eredő ellenállást az  $R_{AB}$  *R* 2*R* 2*R* 1  $rac{1}{R_{AB}} = \frac{1}{R} + \frac{1}{2R} +$ 

összefüggés határozza meg, ahonnan  $R_{AB} = \frac{R}{2} = 1\Omega$ 

**F. 406.** Egyik oldalán beezüstözött lencse egy olyan tükörrel egyenértékű, melynek gyújtótávolságát az  $\frac{1}{F} = -\frac{1}{f_i} + \frac{1}{f_i}$  $\frac{1}{\sqrt{5}} = -\frac{2}{\epsilon} + \frac{1}{\epsilon}$  összefüggés határozza meg, ahol *F* az egyenértékű tükör gyújtótávolsága, *fl* a lencse gyújtótávolsága, míg *ft* az ezüstrétegnek, mint tükörnek a gyújtótávolsága. A lencse gyújtótávolságára az  $\frac{1}{f} = (n-1) \frac{1}{R} - \frac{1}{R}$ J  $\backslash$  $\parallel$  $\overline{\phantom{0}}$  $=(n-1)\left(\frac{1}{n-1}\right)$  $\cdot_1$   $\cdot_2$  $\frac{1}{f_i} = (n-1) \left( \frac{1}{R_i} - \frac{1}{R_2} \right)$  képletet alkalmazva, kapjuk, hogy  $f_i = R/(n-1)$ , ahol *R* a görbületi sugár nagysága. Az ezüsttükör gyújtótávolsága  $-R/2$ , ha a domború oldalt ezüstözzük be, és  $\infty$ , amikor a sík felület a beezüstözött. A fentiek figyelembevételével  $F_1 = -\frac{R}{2n}$  és  $F_2 = -\frac{R}{2(n-1)}$ . Így a gyújtótávolságok arányára az 1/3, illetve 3 értékek adódnak.

**8**<br>36 2010-2011/1

**F. 407.** A Balmer-képletet alkalmazva, írhatjuk:  $\frac{1}{\lambda} = R\left(\frac{1}{n} - \frac{1}{n}\right)$ ) Ì  $\parallel$  $\overline{\phantom{0}}$  $= R \left( \frac{1}{2} \right)$  $\mathbf{r}_1$   $\mathbf{r}_2$  $\frac{1}{\lambda_{H}} = R \left( \frac{1}{n_{1}} - \frac{1}{n_{2}} \right)$  és  $\frac{1}{\lambda_{H}} = Z^{2} R \left( \frac{1}{n_{1}} - \frac{1}{n_{2}} \right)$ J Ì I l  $= Z^2 R \left( \frac{1}{n_1} - \frac{1}{n_2} \right)$  $rac{1}{\lambda_{L}} = Z^2 R \left( \frac{1}{n_1} - \frac{1}{n_2} \right)$ ,

ahol  $\lambda_H$  a hidrogén atom, míg  $\lambda_{Li}$  a Li<sup>++</sup> ion által kibocsátott foton hullámhossza. Felhasználva a foton energiája és hullámhossza közötti  $\varepsilon = h v = \frac{hc}{\lambda}$  kapcsolatot, a fotonok energiájának arányára az  $\frac{c_{Li}}{2} = Z^2 = 9$ *H Li*  $\frac{\varepsilon_{\scriptscriptstyle{L}}}{\varepsilon_{\scriptscriptstyle{L}}}$  = Z<sup>2</sup> = 9 értéket kapjuk.

**Fizika** *– FIRKA 2009-2010/6. 455-ös feladat megoldása* 

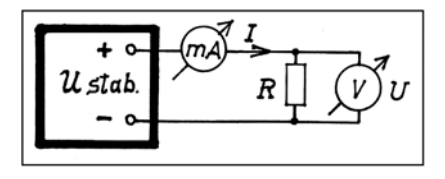

Ha úgy, a *megszokott módon*, Ohm törvényével, számítjuk:

 $Z' = U' / I' = \frac{2.4 V}{0.6 mA} = 4000 \Omega$ , vagy  $R'' = U'' / I'' = \frac{2.19 V}{0.8 mA} \approx 2727 \Omega$ .  $R' = \frac{U'}{I'} = \frac{2.4 V}{I}$ 

Egyik érték sem helyes, mert nem vettük figyelembe az ellenállással párhuzamosan kapcsolt voltmérő hatását. Ráadásul a voltmérő  $R<sub>V</sub>$  ellenállása a két mérésnél, az *UV* max végkitérési feszültség váltásakor meg is változik. Ez arányos a végkitérési feszültséggel:  $\frac{R_V}{R} = \frac{C_{V \text{max}}}{V}$ . (1.) max max *V V V*  $\frac{v}{v} = \frac{U}{U}$ *U R R*  $\frac{V}{V}$  =  $\frac{U'_{V \text{max}}}{U''_{V \text{max}}}$ . (1.) Az R ellenállás és a voltmérő  $R_V$  ellenállásának párhuzamos eredője,  $R_p = \frac{R \cdot R_v}{R + R_v}$ , amely viszont a mért feszültség és áram segítségével kiszámít-*V* ható  $R_p = \frac{U}{I}$ , *Igy*  $\frac{R \cdot R_v}{R + R_v} = \frac{U}{I}$ . *R R*  $R \cdot R$  $\frac{R_v}{+R_v} = \frac{U}{I}$ . Ezt mind a két mérésre felírva:  $Z_v' \cdot I' \cdot R = U' \cdot (R + R_v') \parallel (2.5)$ <br>  $Z_v'' \cdot I'' \cdot R = U'' \cdot (R + R_v'') \parallel (2.5)$  $R_v''$   $\cdot I'' \cdot R = U'' \cdot (R + R_v')$  $R_v' \cdot I' \cdot R = U' \cdot (R + R)$  $R_v' \cdot I' \cdot R = U' \cdot (R + R_v') \parallel (2.)$ , ahonnan:  $R_v' = \frac{U' \cdot R}{I' \cdot R - U'}$ ,  $R_v'' = \frac{U'' \cdot R}{I'' \cdot R - U''} \parallel \div (3.)$  $\frac{R_v}{R_v''}$  (4.). *V R*  $U''\cdot R$  $I'' \cdot R - U$  $I' \cdot R - U$  $U' \cdot R$  $\Rightarrow \frac{U'\cdot R}{I'\cdot R-U'}\cdot\frac{I''\cdot R-U''}{U''\cdot R}=\frac{R'_v}{R''_v}$ Viszont az (1.) és (4.) szerint:  $\frac{6}{x} \cdot \frac{1}{x} \cdot \frac{1}{x}$ max max *V*  $\frac{U_V}{U_V}$ *U*  $I' \cdot R - U$  $I'' \cdot R - U$ *U U*  $\frac{n'}{n'} \cdot \frac{I'' \cdot R - U''}{I' \cdot R - U'} = \frac{U'_{v_{\text{max}}}}{U''_{v_{\text{max}}}}$ , melyből  $\frac{(U'_{V \max} - U''_{V \max})}{(U'_{V \max})}$  . (5.)  $\mathbf{m}$ ax  $\mathbf{v}$   $\mathbf{v}$   $\mathbf{v}$   $\mathbf{v}$   $\mathbf{m}$ ax  $max$   $V$  max  $V$  max  $V = V$  $R = \frac{U' \cdot U'' \cdot \left( U'_{V\max} - U''_{V\max} \right)}{I' \cdot U'' \cdot U'_{V\max} - I'' \cdot U' \cdot U''_{V\min}}$ 

Innen:  $R = \frac{2,4 \cdot 2,19 \cdot (10-3)}{0,6 \cdot 10^{(-3)} \cdot 2,19 \cdot 10 - 0,8 \cdot 10^{(-3)} \cdot 2,4 \cdot 3} \approx 4986 \Omega$ . Tehát  $R \approx 5 k\Omega$ .

Továbbá, a (3.) és (5.) segítségével még kiszámíthatjuk a voltmérő ellenállását is; például a 10 V-os méréshatárnál:  $R_{\rm v}^{\prime} = \frac{2,4\cdot 5\cdot 10^3}{0,6\cdot 10^{(-3)}\cdot 5\cdot 10^3 - 2,4} = 20\cdot 10^3 \Omega = 20\, k\Omega$ .  $R'_{v} = \frac{2,4\cdot 5\cdot 10^{3}}{0,6\cdot 10^{(-3)}\cdot 5\cdot 10^{3}-2,4} = 20\cdot 10^{3}\Omega = 20k\Omega$ 

Ebből azonnal megkapható a voltmérő *egy voltra eső ellenállás*a is,  $20 k\Omega/10V = 2 k\Omega/V$ , amelyet a műszer skálalapján általában feltüntetnek.

Legyen *U*0 az alkalmazott feszültség, és *RA* az ampermérő ellenállása; felírható, hogy:  $U_0 = I' \cdot R_A + U'$ ,  $U_0 = I'' \cdot R_A + U'' \parallel (6.) \Rightarrow I' \cdot R_A + U' = I'' \cdot R_A + U''$  $\Rightarrow$   $R_A = \frac{U'-U''}{I''-I'}$ . (7.)

Így a (7.) és a (6.) segítségével:  $R_A = \frac{2,4-2,19}{0,8 \cdot 10^{(-3)} - 0,6 \cdot 10^{(-3)}} = 1,05 \cdot 10^3 Ω ≈ 1kΩ$ , és  $U_0 = 0.6 \cdot 10^{(-3)} \cdot 10^3 + 2.4$ ,  $U_0 = 3V$ .

(*a feladatot Bíró Tibor tanár úr küldte Marosvásárhelyről*)

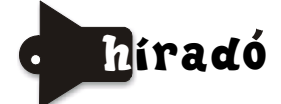

*A vegyjele: Cn, a neve: kopernicium a 112-es rendszámú elemnek.*  Véglegesítették a nevét a 112-es rendszámú elemnek, névadója Nicolausz Kopernikusz (1473-1543).

*Az élet földi körülmények közötti kialakulásának lehetőségét és módját a vegyészek kísérleti bizonyítékokkal próbálják modellezni* 

Több mint fél évszázad telt el S. L. Miller (1930-2007) híres kísérlete óta, ami során az őslégkört próbálta modellezni víz, metán, hidrogén és ammónia elegyével, melyben elektromos kisüléssel pótolta a villámok szerepét. Az így kapott elegyben 5 aminosavat tudott kimutatni. A kísérlet során képződött elegyből mintákat tett félre későbbi elemzésre. Az utóbbi években ezeket a mintákat elemezve a sokkal fejlettebb analitikai módszerekkel, bennük még 9 aminosavat tudtak azonosítani. Ez még mind nem volt meggyőző az élővilág fehérjeféleségei képződésének magyarázatára. A kutatók feltételezik, hogy a Miller által használt erősen redukáló tulajdonságú gázkeverék nem modellezte megfelelően az őslégkört. Miller a vulkánkitörés körülményeit is tanulmányozta, s annak során sokkal kevésbé redukáló gázkeveréket használt. Ezekből a kísérletekből megőrzött minták elemzésekor azokban 22 aminosavat és 5 amint találtak.

Volt olyan tudós, aki az élet megjelenése feltételének a meteoritok becsapódásakor keletkező szerves molekulák képződését tekintette (C. Sagan kísérleti bizonyíték nélküli elmélkedés). Ennek kísérleti igazolására japán kutatók vizet, ammóniát, nitrogént, vasat

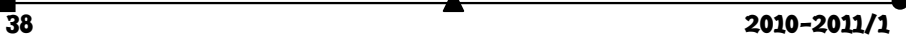

és grafitot tartalmazó elegyen rozsdamentes acélból készült golyót 2km/s sebességgel lőttek át. Ezután elemezve az elegyet abban karbonsavak, aminok és kis mennyiségben glicin (a legegyszerűbb aminosav) jelenlétét tudták kimutatni

#### *Alternatív energiahordozók, bio-üzemanyagok*

Világszerte foglalkoznak a fogyó mennyiségű hagyományos üzemanyagok (kőolaj, földgáz, kőszén) pótlásával biomasszával, az állandóan megújuló bioszféra termesztett, vagy hulladék anyagaival. A hagyományos energiahordozók csak szén-szén, illetve szénhidrogén kémiai kötéseket tartalmaznak, energiatermelésre azért alkalmasak, mert ezeknek a kötéseknek a felszabadításához sokkal kevesebb energia szükséges, mint az oxidációjuk során keletkező széndioxid és víz képződésekor felszabaduló energia.

A biomassza nagy része olyan anyagokból áll, amelyek szénláncain alkoholos –OH, karbonil- (>CO), illetve karboxil-csoportok (-COOH) vannak, amelyek a környezetükben levő kémiai kötéseket polarizálják. A molekulák energiatartalma eltérő a szénhidrogénekétől. A biomassza anyagai oxigénen kívül tartalmaznak nitrogént, ként, foszfort, Ezeknek az anyagoknak az oxidációs, illetve bomlási reakciói során számos olyan anyag képződése válik lehetővé, amelyek a környezetre károsak, az emberre veszélyesek lehetnek. Ugyanakkor az energiatermelés hatásfoka is jelentősen csökken. Mindezeket figyelembe véve a kémiai elemzés mellet tanulmányozni kell a bio-üzemanyagok előállítása során végbemenő kémiai folyamatok mechanizmusát (ez is a vegyészek feladata), mely nagymértékben meghatározza a biomassza-feldolgozás gazdasági hatékonyságát.

#### *A cigaretta-csikk is hasznos lehet– új ötlet a hulladékanyagok értékesítésére*

Kínából származik az ötlet: gyűjteni kell a cigaretta-csikkeket, s újrafelhasználhatóvá tenni. Ismert, hogy a cigaretta-csikkek számos veszélyes anyagot tartalmaznak (nikotin, fenolok, kátrányanyagok). Megfigyelték, hogy a vízben áztatott csikkek oldata bizonyos acélfajták korrózió sebességét nagymértékben csökkenti. Vegyészek a csikkek vizes kivonatából kilenc olyan anyagot azonosítottak, amelyeknek korróziógátló hatása van.

## *A cápák is segíthetnek a légi- és víziforgalom energiaköltségeinek csökkentésében*

A brémai Fraunhofer Intézet kutatói a cápabőr tulajdonságait tanulmányozva olyan lakkot fejlesztettek ki, amely csökkentheti a repülőgépek és hajók áramlási ellenállását. A kulcskérdés az volt, hogy hogyan biztosítsák a cápabőr tulajdonságait egy olyan lakkban, amely ellenáll a légi közlekedés szélsőséges körülményeinek. A repülőgép külső borításának ugyanis -55°C – +70°C közti hőmérsékletingadozást, intenzív UV-sugárzást és nagy sebességet kell kibírnia. A megoldás sikeréhez a nano-technológia segítségét használták. A "cápabőrlakknak" sajátos összetételében nanoszerkezetű komponenseket építettek be. Ezt az anyagot nem közvetlenül viszik fel a felületre, hanem egy, a cápabőr szerkezetének megfelelően strukturált sablon segítségével, amelyre egyenletesen, vékony rétegben kenik rá. A megszilárduláshoz szükséges UV-sugárzást követően a sablon könnyen lehúzható a lakkrétegről. A lakk segítségével az üzemanyagköltségek legalább egy százaléka megtakarítható, amely a világ légi közlekedésének évi üzemanyag szükségletéből mintegy 4,48 millió tonnát jelent.

A technikai megoldás nemcsak a légi közlekedésben, hanem számos más területen is jelentős megtakarításokat eredményezhet. Így a tengeri szállításban is. A konténer hajók esetén a jelenlegi forgalom alapján évi kétezer tonna üzemanyag megtakarítással számolnak.

A szélerőművekben a rotor lapátjainak légellenállását lehetne ezzel a technikai megoldással csökkenteni, s így az erőművek hatásfokát is növelni.

### *Nem mindenért a szén-dioxid a bűnös! A rohamosan fejlődő elektronikai ipar hatását is vizsgálni kell a globális felmelegedés okozásában!*

Felületek tisztítására az elektronika iparban elterjedten használják a nitrogéntrifluoridot (NF3). Már 2001-ben kimutatták, hogy ennek az anyagnak az üvegház hatása 17000-szer nagyobb, mint a szén-dioxidé. Ugyanakkor újra elemezték a megőrzött levegőmintákat, amelyekben elemezték a NF3 tartalmat. Az eredmények jelentősen növekvő tendenciát mutatnak NF3 mennyiségben (1978-ban 0,02ppt, 2008-ban 0,45ppt a légkör átlagos NF3 koncentrációja).

> Felhasznált forrásanyag: M*agyar Tudomány* (Gimes Júlia közlése), *Magyar Kémikusok Lapja* (Lente Gábor közlése)

### **Számítástechnikai hírek**

Letölthető az IE 9 új kiadása. Javult a JavaScript-teljesítmény és az Acid3-eredmény. A Microsoft már a várhatóan szeptemberben érkező béta kiadására készül. A most kiadott Platform Preview 4 sokat fejlődötta korábbi tesztverzió óta. A fontosabb újdonságok, hogy ebben kipróbálható a hardveresen gyorsított HTML 5. Az IE 9 nemcsak a videók lejátszásakor, de az SVG, canvas, audió, sőt szöveg megjelenítésekor is támaszkodik a grafikus processzorokra, ami a Microsoft szerint átfogóbb teljesítményjavulást hoz mint a rivális böngészők részleges hardveres gyorsítása. A továbbfejlesztett Chakra JavaScript-motort teljesen integrálták a böngészőbe, melynek teljesítménye e téren gyakorlatilag felzárkózott a leggyorsabb riválisokéhoz. A SunSpider tesztben az előzetes megelőzi a Safari 5.0-t és megközelíti a Chrome 5-öt is. Tovább javítottak az Acid3 pontszámon is: a szoftver már 100-ból 95 ponttal veszi az akadályt, ami komoly fejlődés a mindössze 20 pontra képes IE 8-hoz vagy az első preview 55 pontjához képest.

A Google mobilplatformja olyan ütemben erősödik, hogy rövidesen lenyomhatja a Symbiant is. Nem is olyan rég jelent meg az a hír, hogy naponta 160 ezer androidos mobilt aktiválnak, de kevesebb mint két hónap alatt sikerült negyedével növelni az eladásokat: jelenleg már 200 ezer androidos mobilt kapcsolnak be minden nap. A Google vezetője, Eric Schmidt a Reutersnek elmondta, hogy a növekedés alapján egészen elképesztő sikernek lehet nevezni a platformot. Az UnWired View munkatársa, Vlad Bobleanta szerint az Androidnak ezek után megvan minden esélye arra, hogy az amerikai piacon átvegye az első helyet a piacvezető Blackberrytől a mobil operációs rendszerek piacán. Sőt, ha az Android még ötven százalékkal nő, eléri a Symbian 300 ezres napi eredményét. Persze 200-ról 300 ezerre nőni sokkal nagyobb feladat, mint 30-ról 60 ezerre, de ezek után már nem tűnik lehetetlennek – mondta el az elemző. Bobleanta szerint biztató, hogy az Android csak most kapcsol rá olyan készülékekkel, mint a Motorola Droid 2, a Samsung Galaxy S vagy a Desire Z, Desire HD, ráadásul a közelmúltban megjelent a közép és alsó kategóriában is, a növekedés tehát szinte garantált.

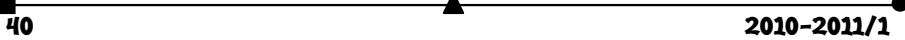

Rendkívüli szoftverfrissítést adott ki a Microsoft a Windows operációs rendszereit érintő, kritikusnak minősített biztonsági hibára, amelyet kihasználva a hackerek az interneten keresztül akár át is vehetik az irányítást a kiszemelt gépek fölött. A múlt hónapban felfedezett biztonsági réssel az alkalmazások egyszerűbb indítását lehetővé tévő parancsikonok váltak sebezhetővé. Ezt kihasználva a fertőzött gépeken megszokott parancsikonoknak álcázott kártékony alkalmazásokat lehet elrejteni. A fertőzött parancsikon megnyitásával a bűnözők távvezérléssel vehetik át az irányítást a gép fölött. A Shell32.dll rendszerfájlt érintő hiba nem sokkal a havi rendszerességgel megjelenő biztonsági csomag júliusi kiadása után látott napvilágot. A Microsoft azonban annyira súlyosnak ítélte a szoftvereit érintő veszélyt, hogy nem várta meg az augusztus közepén esedékes következő javítócsomagot, hanem már a hét elején közzétette az automatikus szoftverfrissítés letölthető javítást. A hiba az összes jelenleg támogatott Windows verziót, beleértve az XP, a Vista és a legfrissebb 7-es változatot is érinti. Beszámolók szerint erre a hibára alapozva erőművek és más alapvető közművek ellen indítottak támadásokat.

Egy 54 éves japán, Shigeru Kondo informatikus, Alexander Yee amerikai diákkal közösen, a Pi 5000 milliárd tizedesét határozta meg augusztusban egy olyan program segítségével, amely egy egész merevlemez-telepet használ az adatok tárolására. Az előző rekordot 2700 milliárd tizedessel a francia Fabrice Bellard tartotta.

*(realitatea.net, www.stop.hu, index.hu nyomán)* 

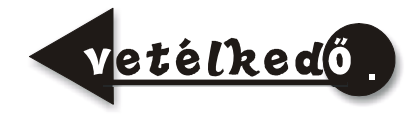

A FIRKA jelen évfolyamának lapszámaiban egy-egy problémafeladatot kínálunk fel, amelynek a megoldásához hozzásegíthet a mellékelt feladatsor megoldása. Küldjétek be elektronikus formában a feladatsor és a problémafeladat megoldását, valamint azt is, hogy milyen nehézségeitek adódtak, és melyik feladat miben segített a problémafeladat megoldásában! A helyes feladatmegoldókat jutalomban részesítjük!

#### **A problémafeladat**

Lehetséges-e az, hogy az ábrán látható, csak passzív áramköri elemeket tartalmazó "négypólus" *I-es oldalára U* feszültséget kapcsolva a *II*-es oldalon egy voltmérő *U*/2 feszültséget mutat, ha viszont a *II*-es oldalra kapcsoljuk a telepet, az *I*-es oldalon a voltmérő *U* feszültséget jelez? (Gnädig Péter, Honyek Gyula: 123 furfangos fizika feladat. Budapest, 1997)

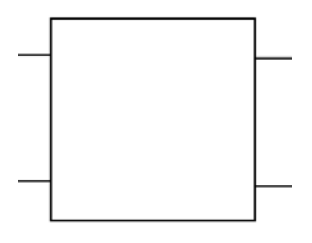

#### *A problémafeladat megoldását elősegítő feladatsor*

1. Mekkora a potenciális energiája (munkavegző képessége) annak a testnek, amely *h* magasságban található? Hát annak, amely *h*/2 magasságban található?

2. Képzeljünk el egy olyan munkagépet, amelyet úgy üzemeltetnek, hogy *h* magasságban egy *m* tömegű súlyt akasztanak egységnyi időközönként a kötelére. Ha ilyen körülmények között a gép egységnyi időnként *L* mennyiségű munkát végez, hogyan változna meg a termelés, ha a magasságot a felére csökkentenénk?

3. Egy R ellenállású fogyasztóra U feszültséget kapcsolunk. Mekkora áram fog rajta átfolyni?

4. Ugyanazt az U feszültségű áramforrás most két, az előbbinek a fél értékével (R/2) egyenlő ellenállású, és sorba kötött fogyasztót kapcsolunk. Mekkora áram fog most rajtuk átfolyni? Mekkora feszültséget mérhetünk az egyes ellenállásokon?

5. Tekintsük az R ellenállású potenciométert, amelynek a sarkaira U feszültséget kapcsolunk. Hol kell állnia a csúszó-érintkezőjének, hogy a kimenetein U/2 feszültséget mérhessünk?

6. Az előző feladat potenciométerén az U feszültség 1/5-ét akarjuk levenni. Hova állítsuk be a csúszóérintkezőt?

7. Igazoljuk számításokkal a 4., 5. és 6. feladat megoldásának a helyességét!

8. Kössünk csillag alakzatba három egyforma R ellenállást. Kapcsoljuk az U feszültségű áramforrást két vezető szabadon maradt sarkaira. Mekkora feszültséget lehet mérni mindegyik ellenálláson? Mit mutat a voltmérő a másik két ellenállás szabad végei közé kapcsolva?

9. Kapcsoljuk az áramforrást a potenciométer kimenetére. Mekkora feszültséget mérünk a potenciométer bemenetén az 5. és a 6. feladatnak megfelelő csúszó-érintkező állásnál?

A feladatsort *Pál Ferenc*, a kolozsvári BBTE fizika szakos mesteris hallgatója állította össze a fizika módszertan tárgy követelményeinek a keretében.

Vezetőtanár *Dr. Kovács Zoltán.* 

**Kovács Zoltán** 

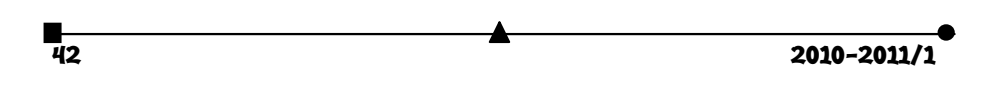

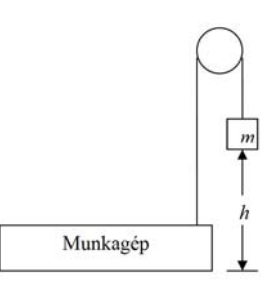

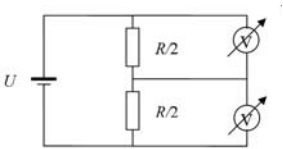

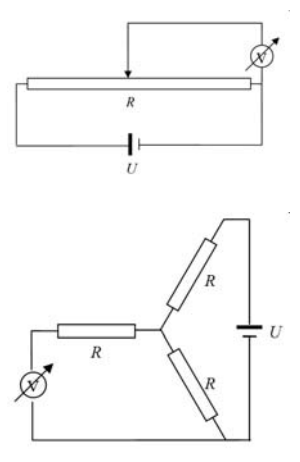

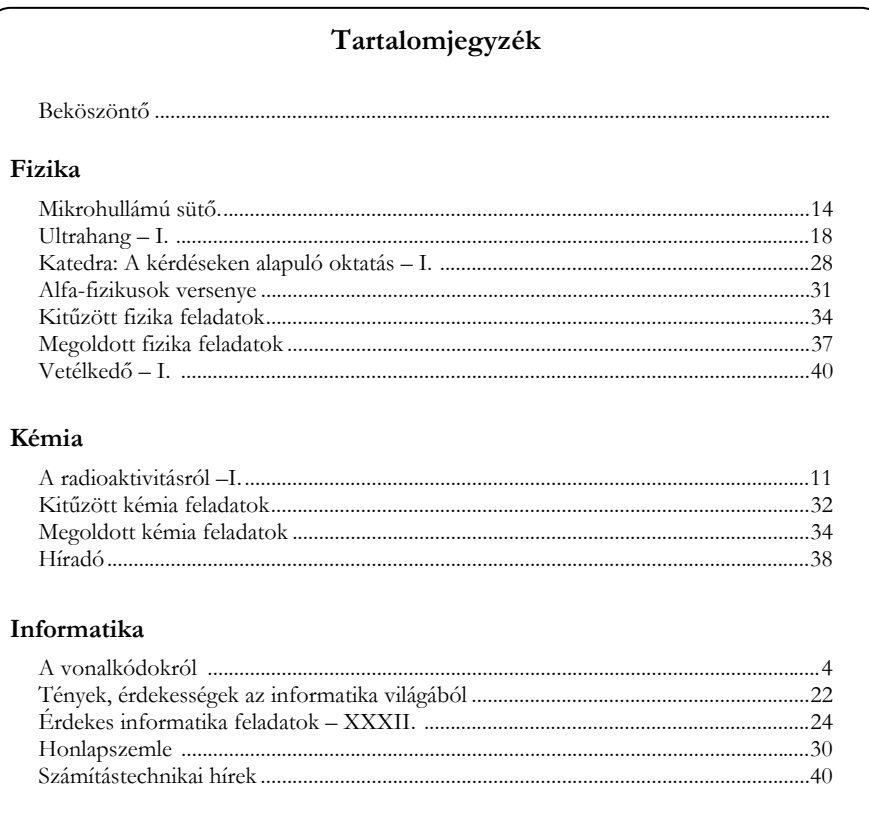

**ISSN 1224-371X**